# YSC4231: Parallel, Concurrent and Distributed Programming

Mutual Exclusion

### Review: Amdahl's Law

### **Speedup =**

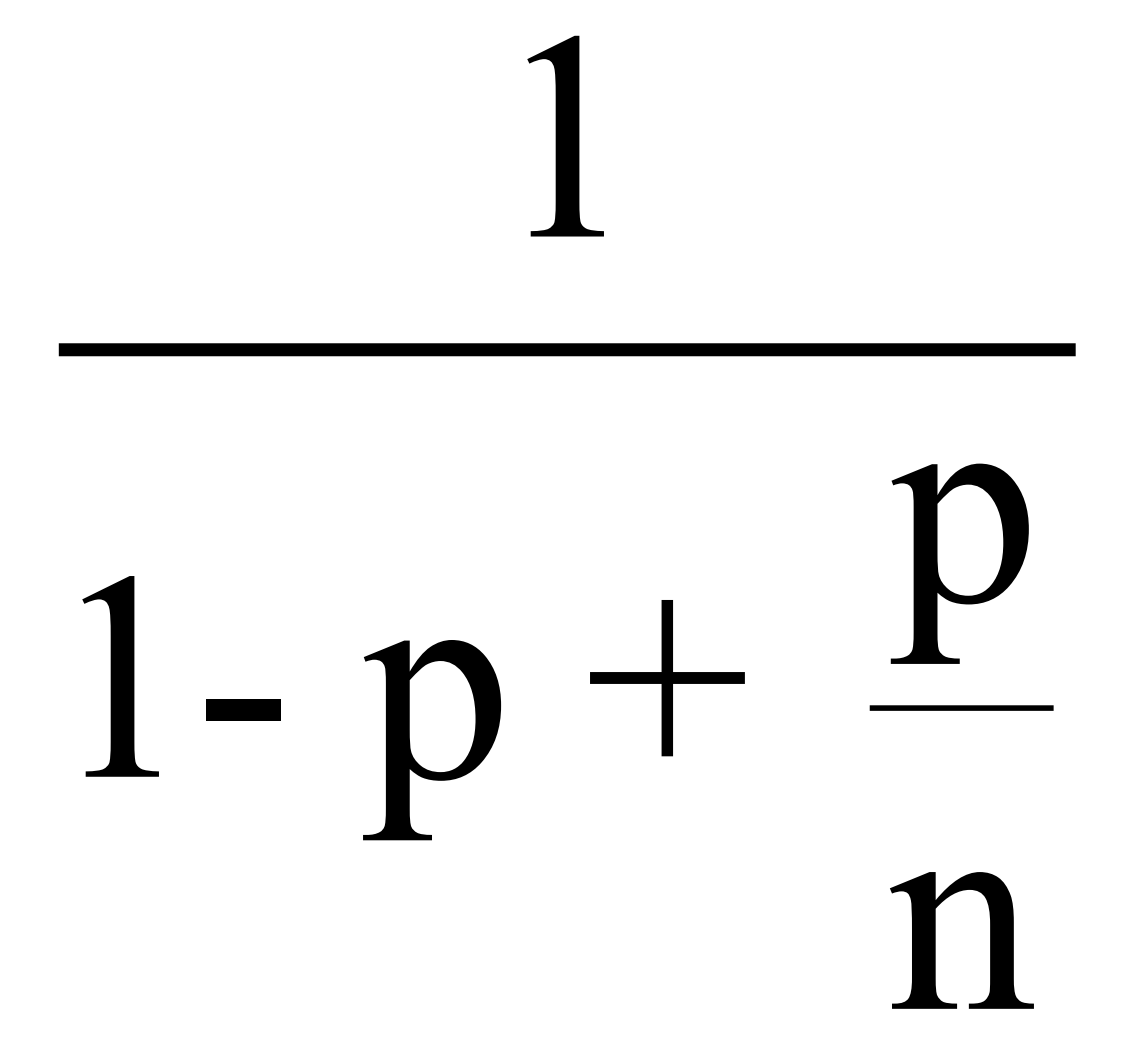

**Why fine-grained parallelism maters**

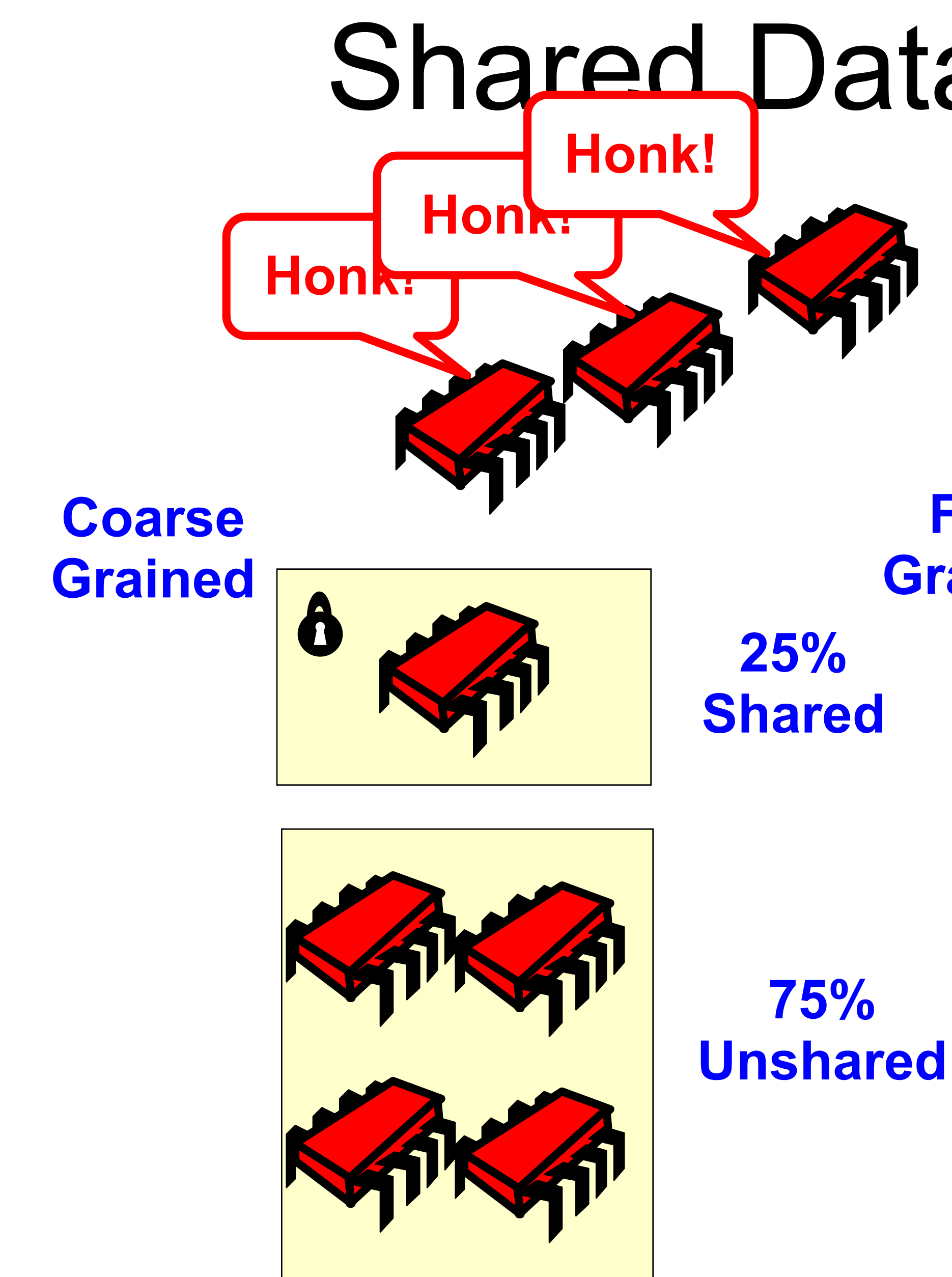

### Shared Data Structures

**Fine Grained**

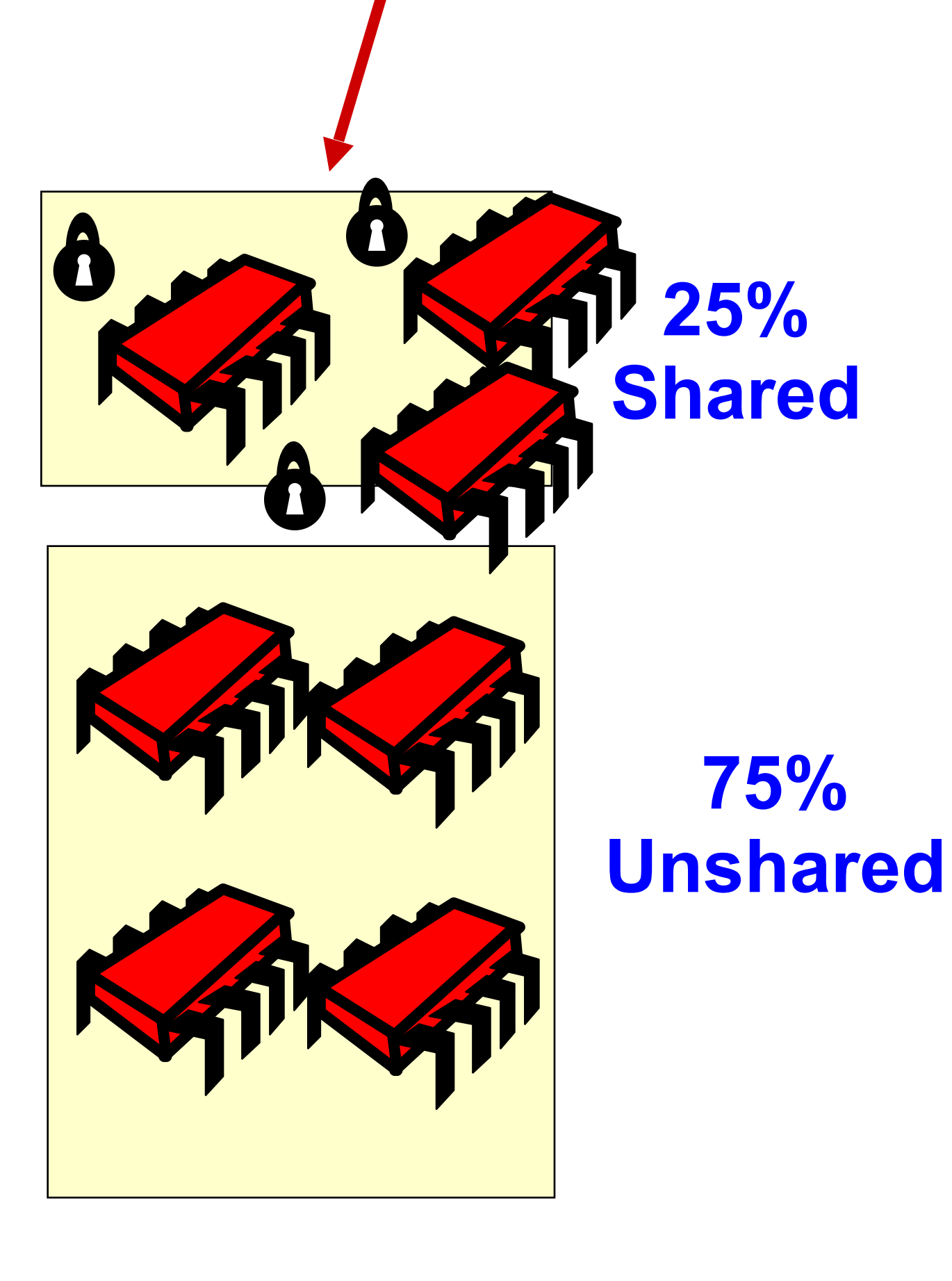

### Example Synchronization Paradigms

- Mutual exclusion
- Readers-Writers
- Producer-Consumer

### • We will clarify our understanding of mutual exclusion

# • We will also see how to *reason* about various properties

- 
- in an asynchronous concurrent setting

# Mutual Exclusion (6)

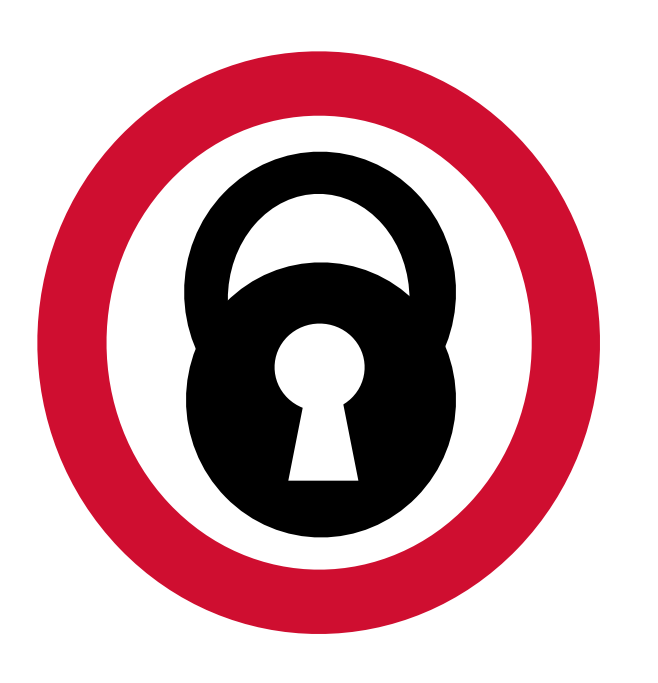

### In his 1965 paper E. W. Dijkstra wrote:

"Given in this paper is a solution to a problem which, to the knowledge of the author, has been an open question since at least 1962, irrespective of the

Although the setting of the problem might seem somewhat academic at first, the author trusts that anyone familiar with the logical problems that arise in computer coupling will appreciate the significance of the fact that

- solvability. [...]
	- this problem indeed can be solved."

# Mutual Exclusion (a)

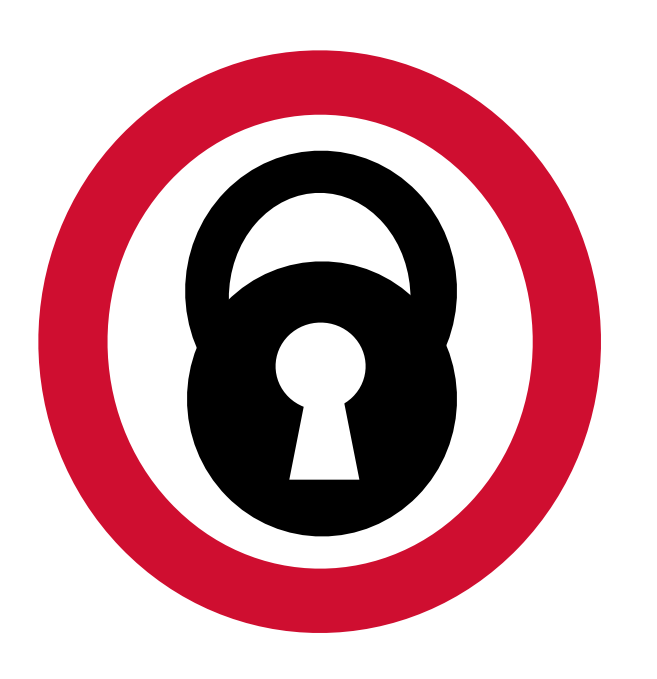

- Formal problem definitions • Solutions for 2 threads • Solutions for *n* threads • Fair solutions
- 
- 
- 
- Inherent costs

# Mutual Exclusion (6)

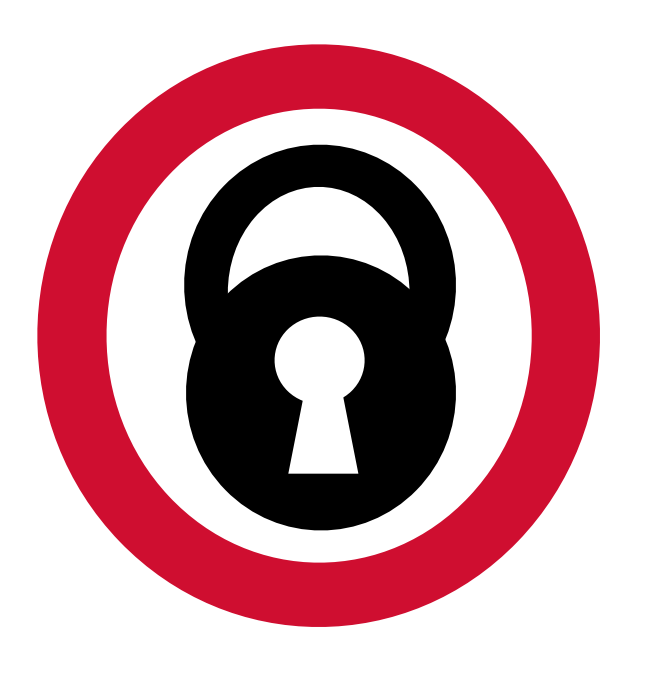

## Warning

• You will *never* use these protocols – Get over it • You are advised to understand them – The same issues show up everywhere – Except hidden and more complex

• Try preparing a seven-course banquet

### Why is Concurrent Programming so Hard?

– By yourself – With one friend – With twenty-seven friends … • Before we can talk about programs – Need a language – Describing time and concurrency

### • "*Absolute, true and mathematical time, of itself and*  from its own nature, flows equably without relation

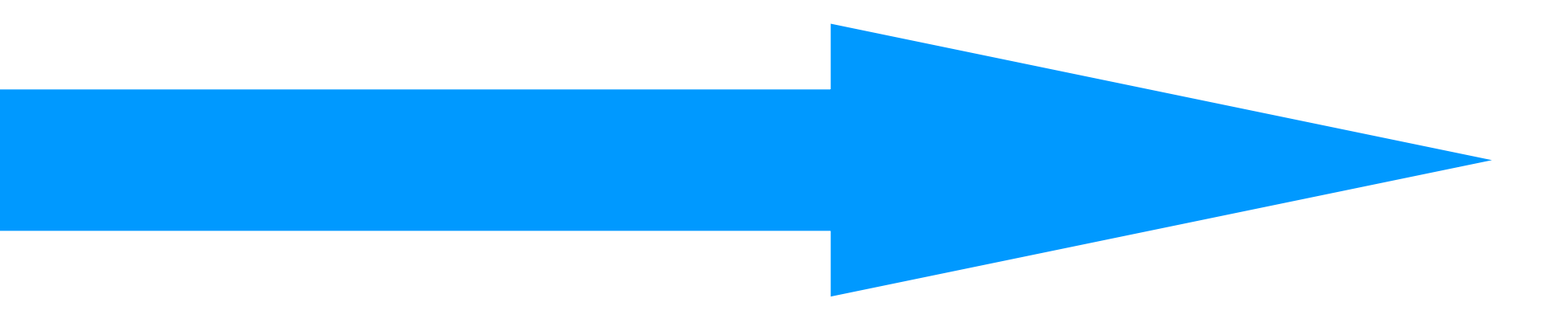

*to anything external*." (Isaac Newton, 1689)

• "*Time is what keeps everything from happening at once*." (Ray Cummings, 1922)

### Time

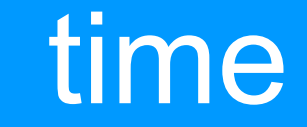

### • An event a<sub>0</sub> of thread A is - Instantaneous - No simultaneous events (break ties)

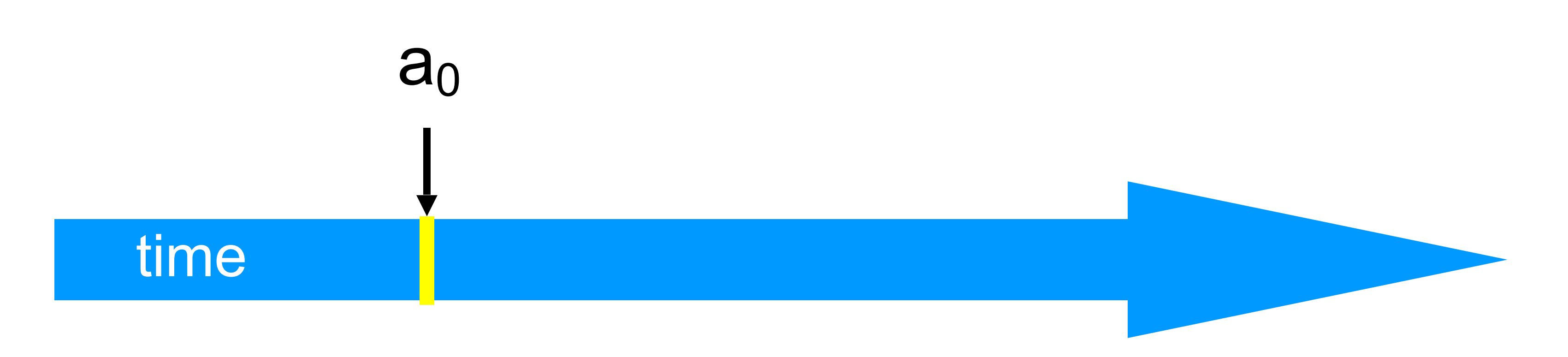

### Events

- "Trace" model - Notation:  $a_0 \rightarrow a_1$  indicates order

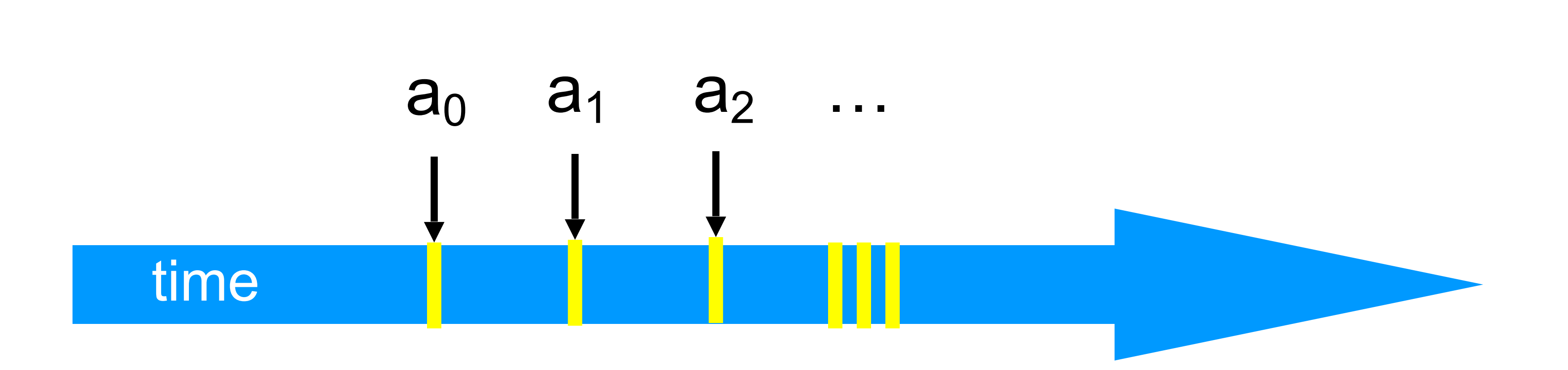

### Threads

### • A thread A is (formally) a sequence  $a_0, a_1, ...$  of events

- Assign to shared variable
- Assign to local variable
- Invoke method
- Return from method
- Lots of other things ...

## Example Thread Events

## Threads are State Machines

### Events are transitions

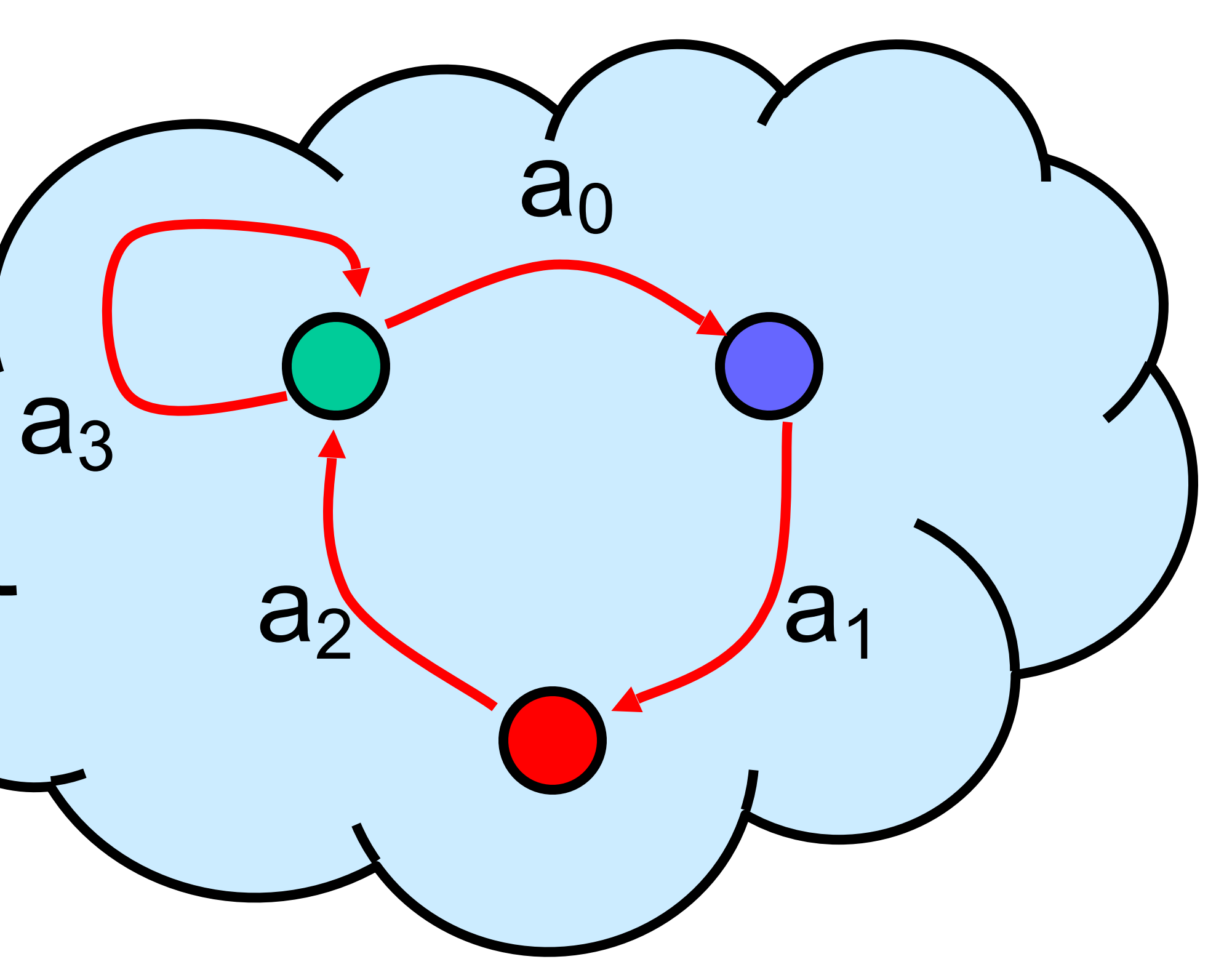

### States

- Thread State
	- Program counter – Local variables
- System state – Object fields (shared variables) – Union of thread states

## Concurrency

### • Thread A

time

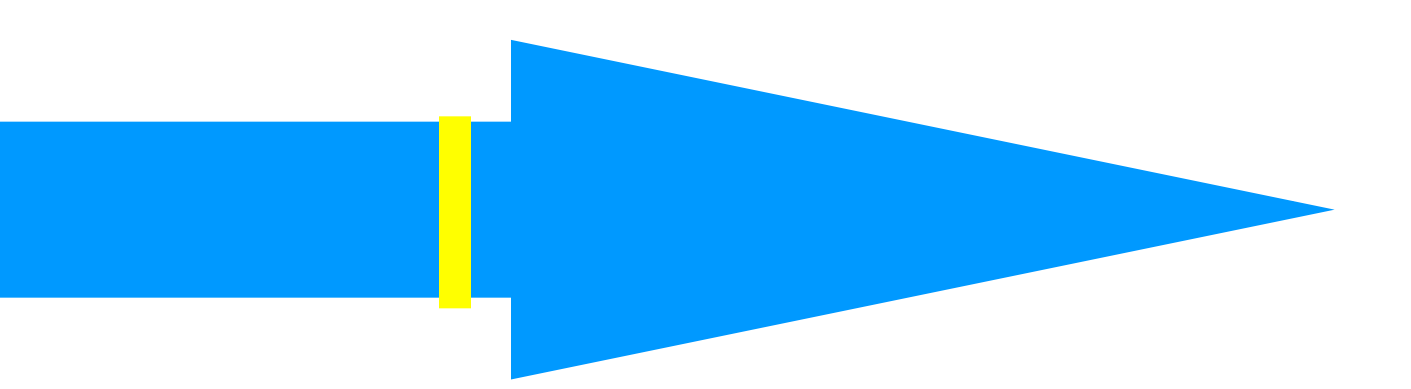

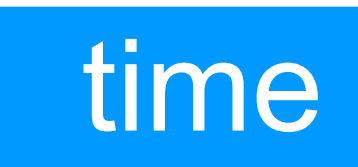

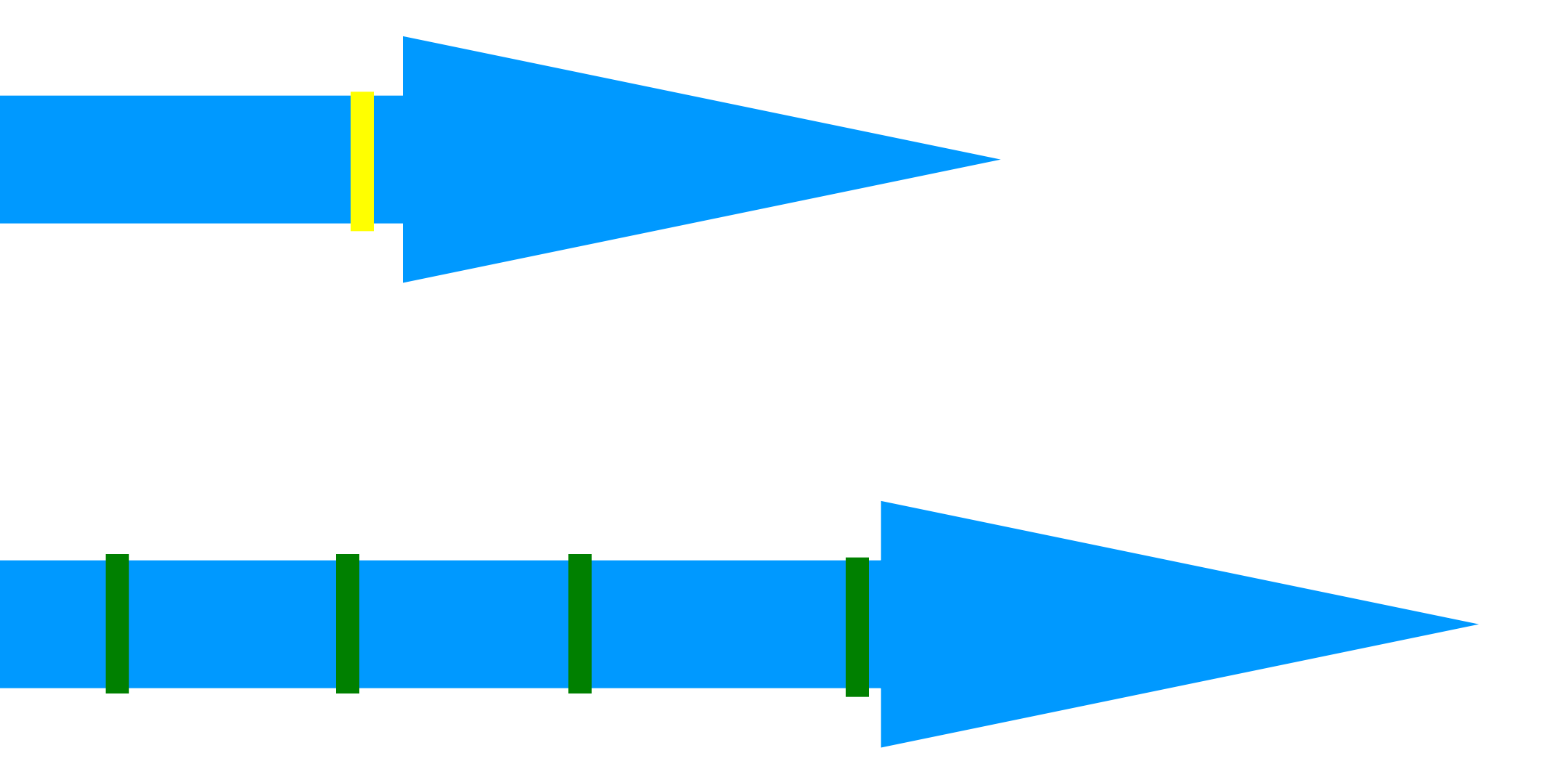

time

### • Thread A

### • Thread B

## Concurrency

time

## Interleavings

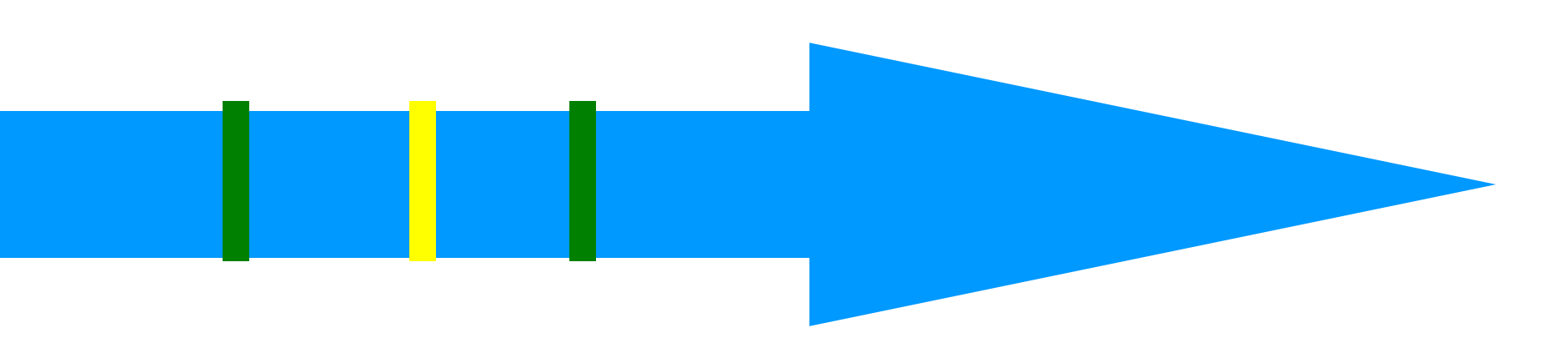

• Events of two or more threads – Interleaved – Not necessarily independent (why?)

### • An interval  $A_0 = (a_0, a_1)$  is  $-$  Time between events a<sub>0</sub> and  $a_1$

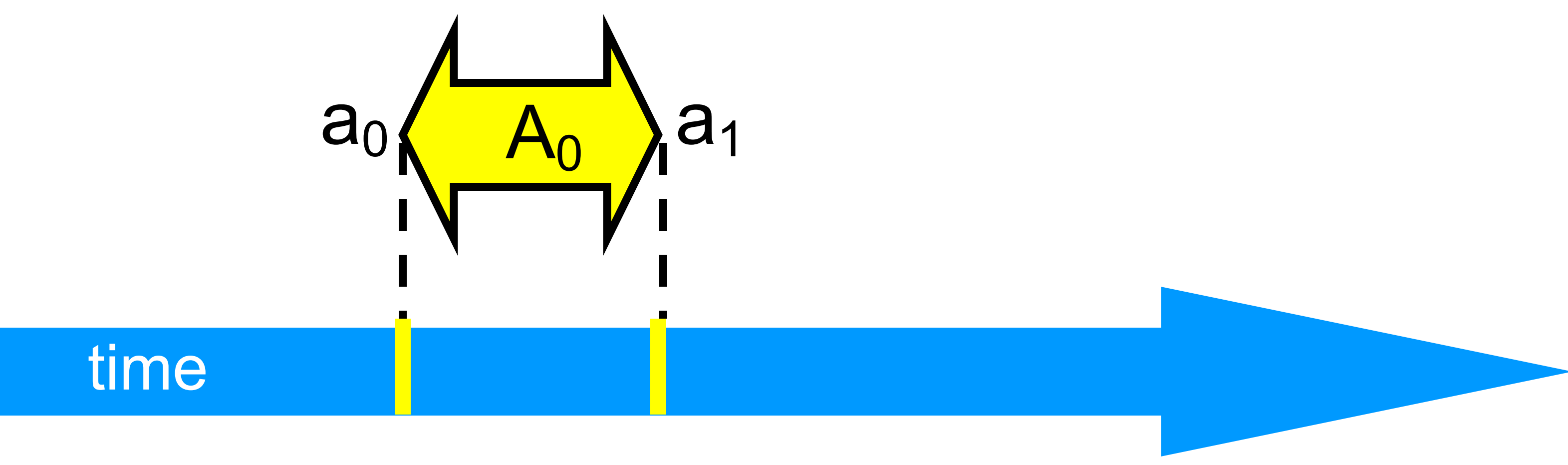

### Intervals

## Intervals may Overlap

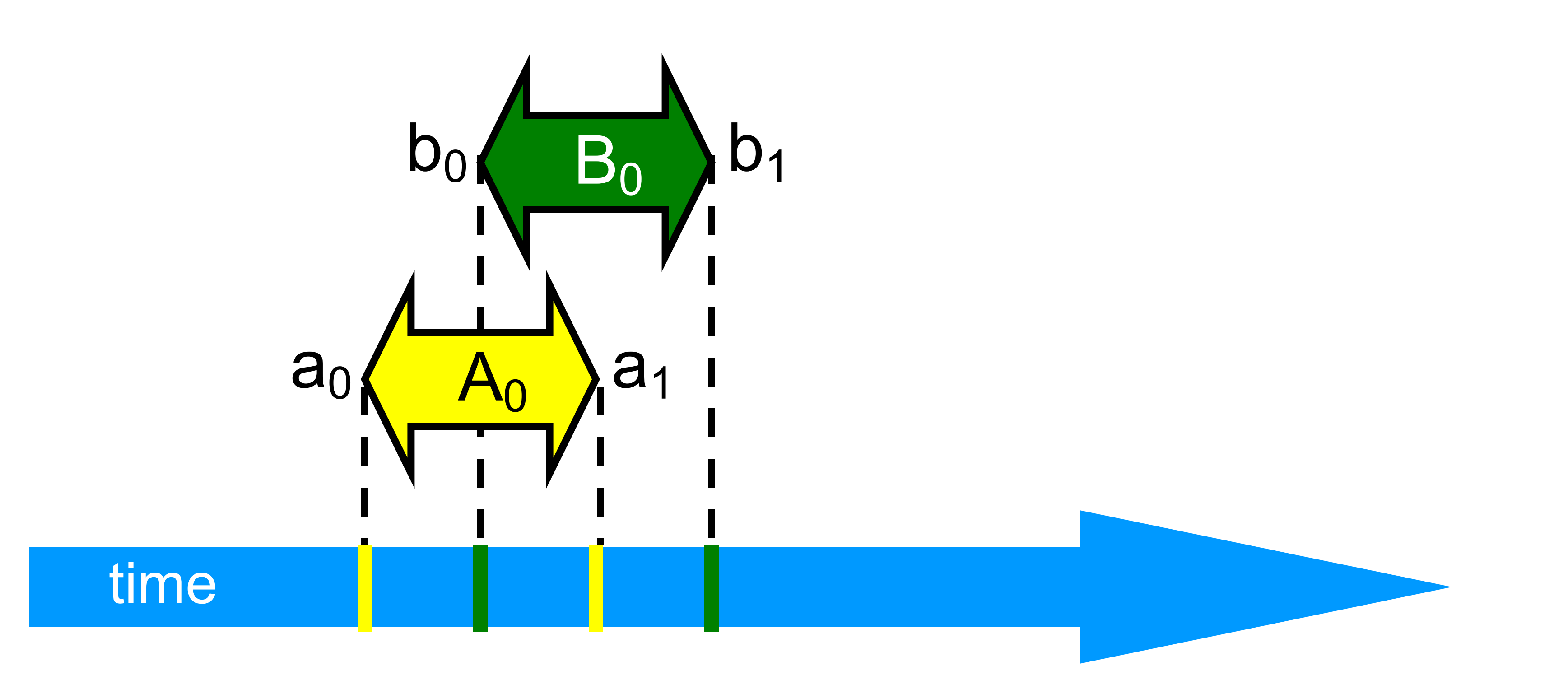

## Intervals may be Disjoint

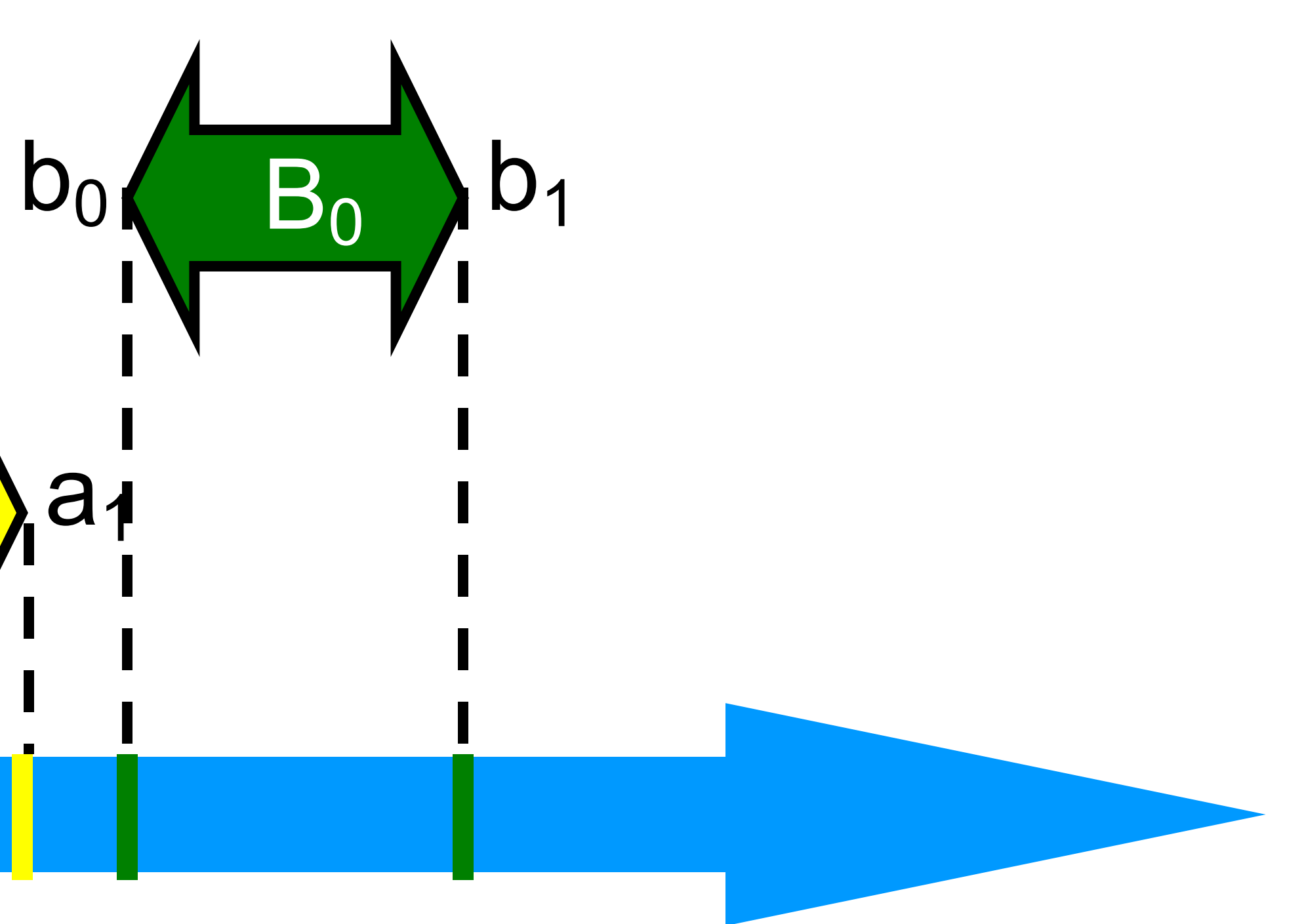

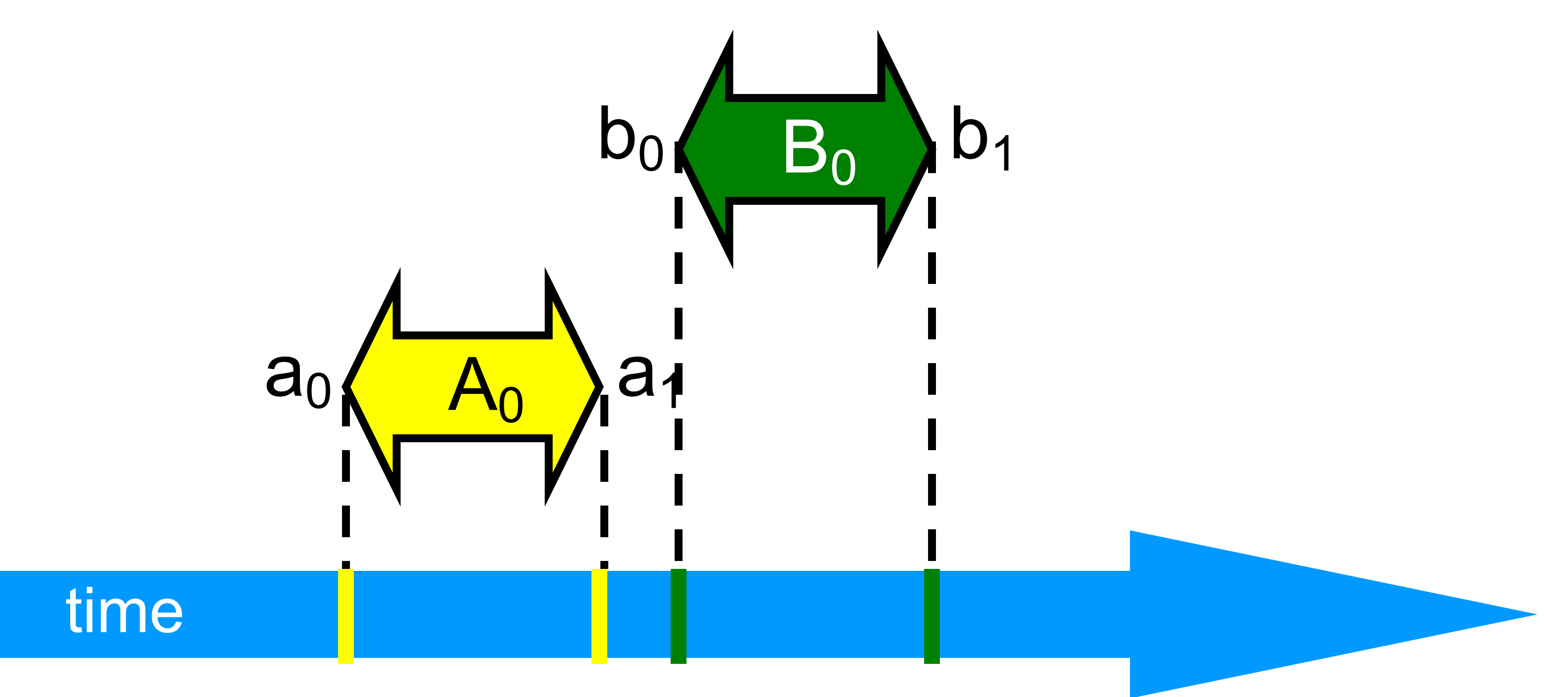

## Precedence Interval A<sub>0</sub> precedes interval B<sub>0</sub>

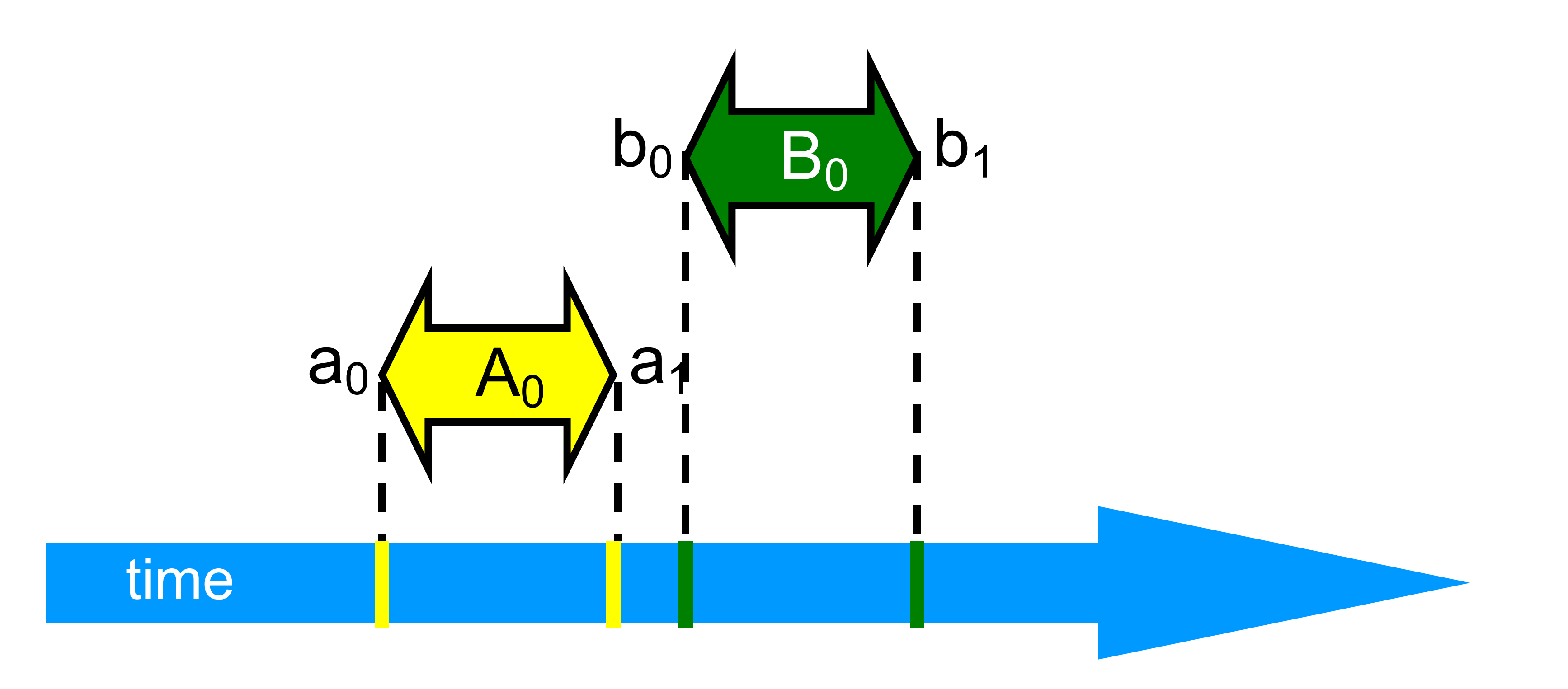

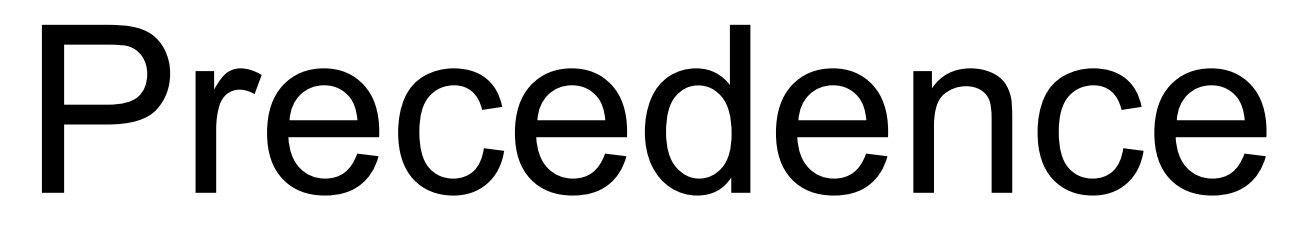

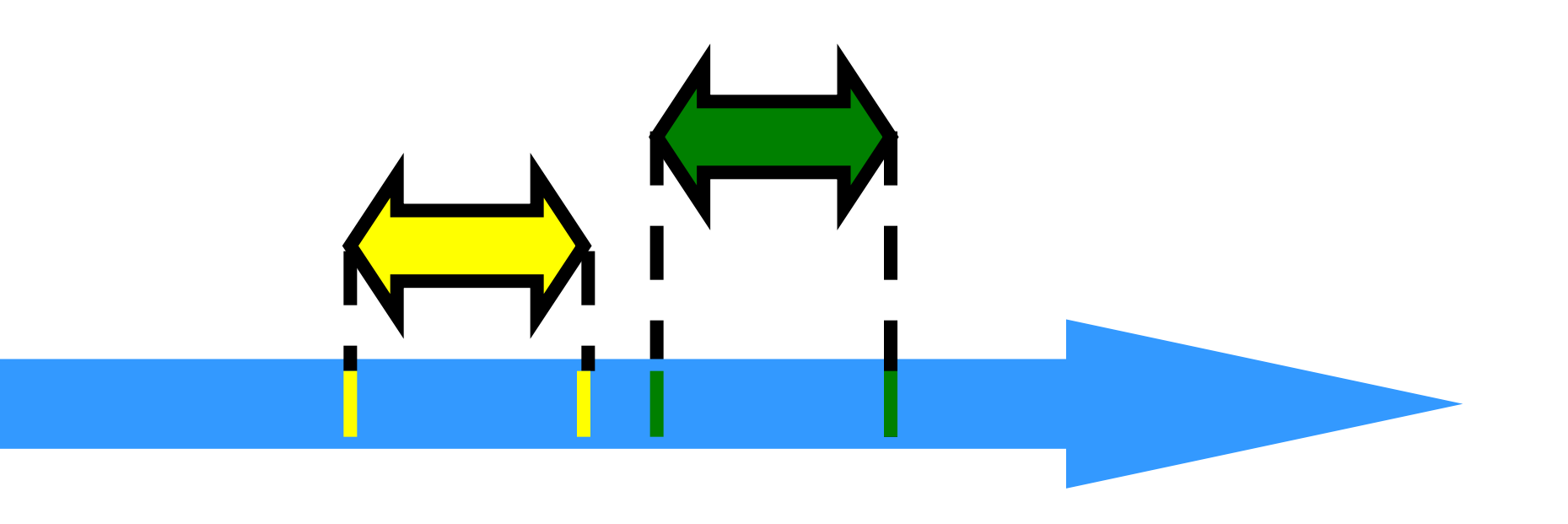

- Notation:  $A_0 \rightarrow B_0$
- Formally,
	-
	-

### – End event of  $A_0$  before start event of  $B_0$ – Also called "happens before" or "precedes"

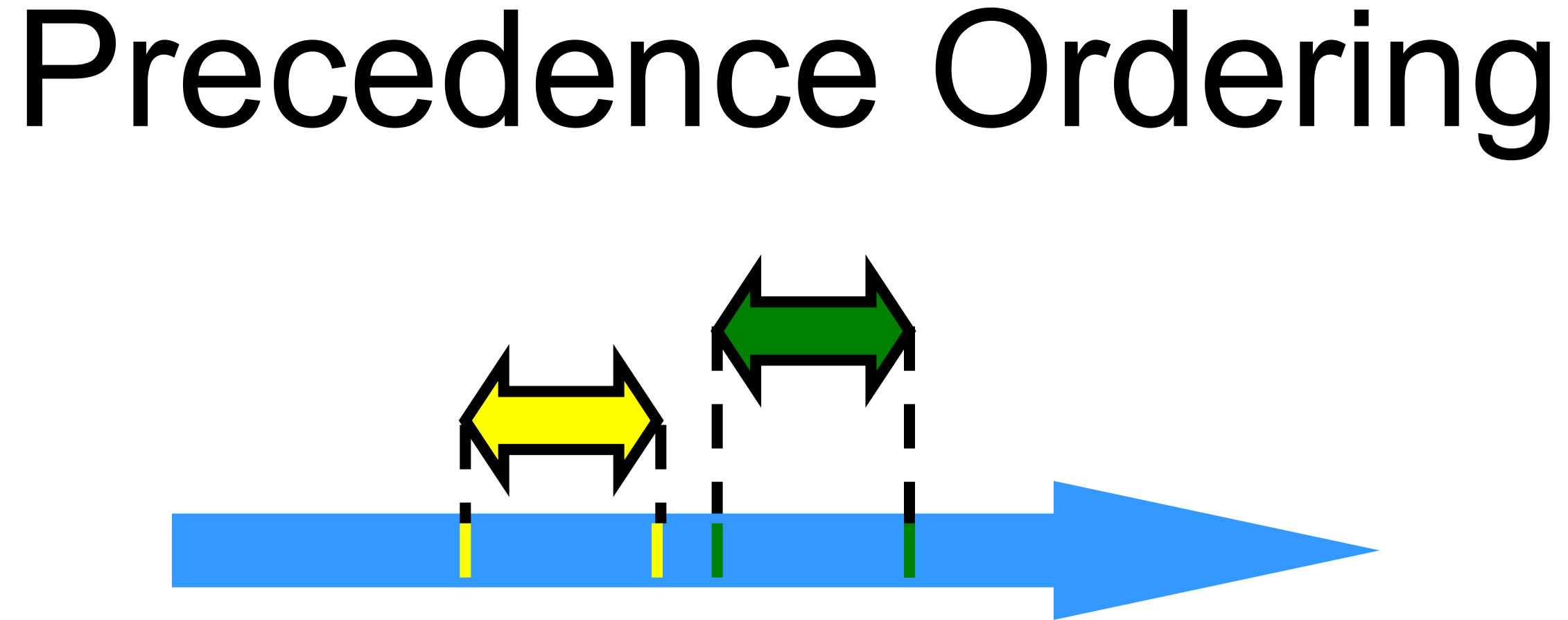

- Remark:  $A_0 \rightarrow B_0$  is just like saying  $-1066$  AD  $\rightarrow 1492$  AD,  $-$  Middle Ages  $\rightarrow$  Renaissance,
- 
- 
- Oh wait,
	- what about this week vs this month?

- Never true that  $A \rightarrow A$
- If  $A \rightarrow B$  then not true that  $B \rightarrow A$
- If  $A \rightarrow B \& B \rightarrow C$  then  $A \rightarrow C$
- Funny thing:  $A \rightarrow B \& B \rightarrow A$  might both be false!

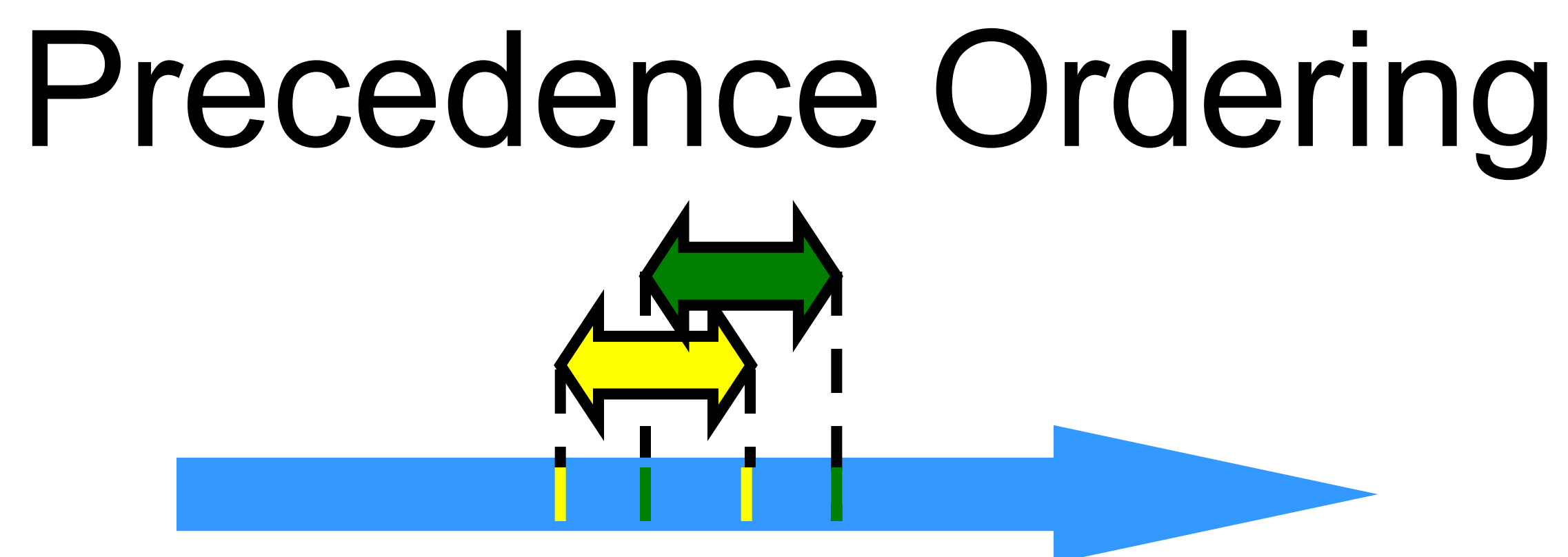

- Irreflexive:
	- $-$  Never true that  $A \rightarrow A$
- Antisymmetric:
	- $-If A \rightarrow B$  then not true that  $B \rightarrow A$
- Transitive:
	- $-If A \rightarrow B & B \rightarrow C$  then  $A \rightarrow C$

### Partial Orders (review)

- Also
	- Irreflexive
	- Antisymmetric
	- Transitive
- Except that for every distinct A, B,  $-$  Either A  $\rightarrow$  B or B  $\rightarrow$  A

### Total Orders (review)

## Repeated Events

### *k*-th occurrence of event a<sub>0</sub>

### **while (mumble) {** a<sub>0</sub>; a<sub>1</sub>; **}**

*k*-th occurrence of  $interval A_0 = (a_0, a_1)$ 

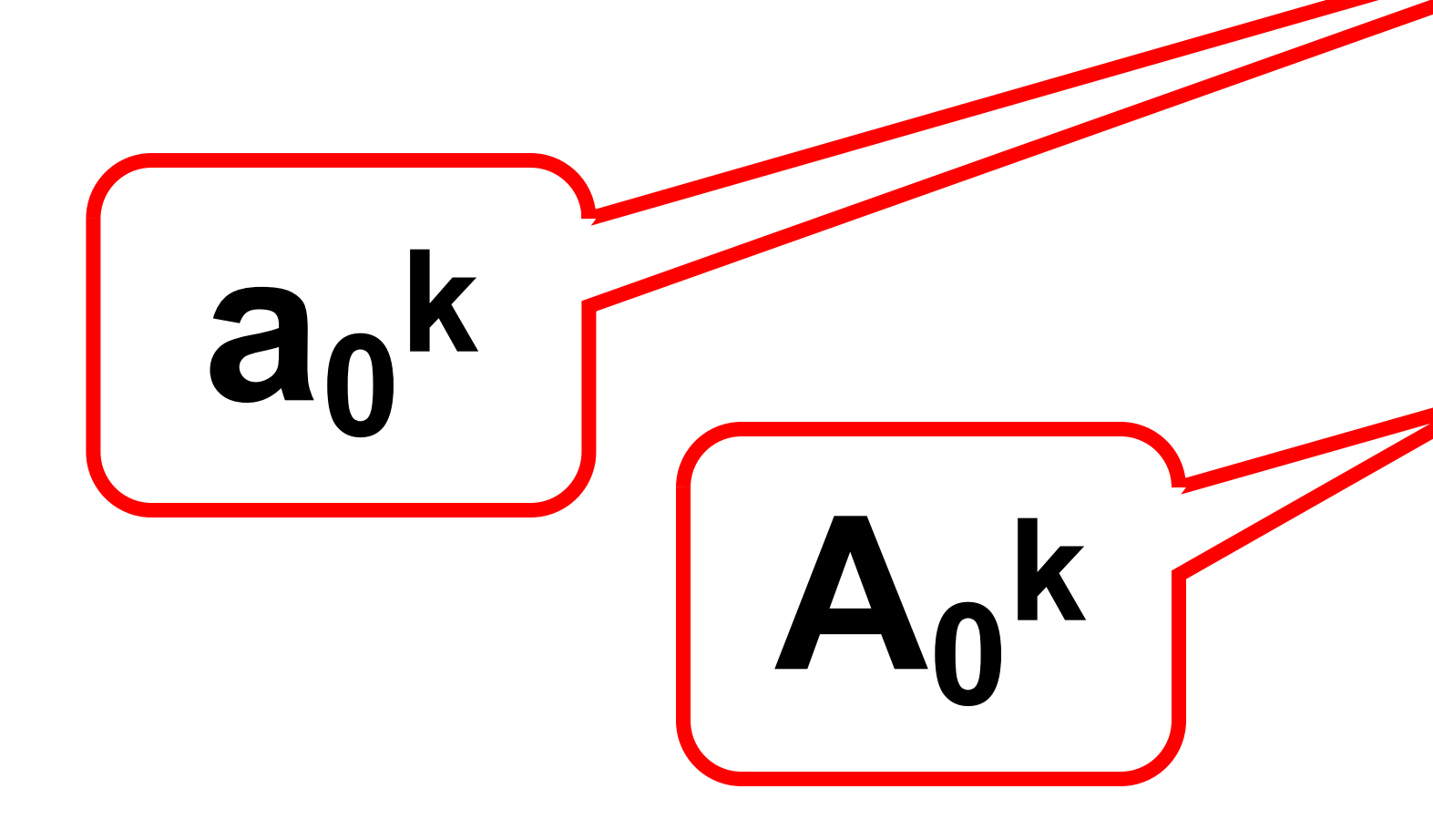

## Implementing a Counter

 **def** getAndIncrement: Int = { **val** tmp = count  $count = tmp + 1$ 

**class** Counter { **private var** count = 0

tmp

}

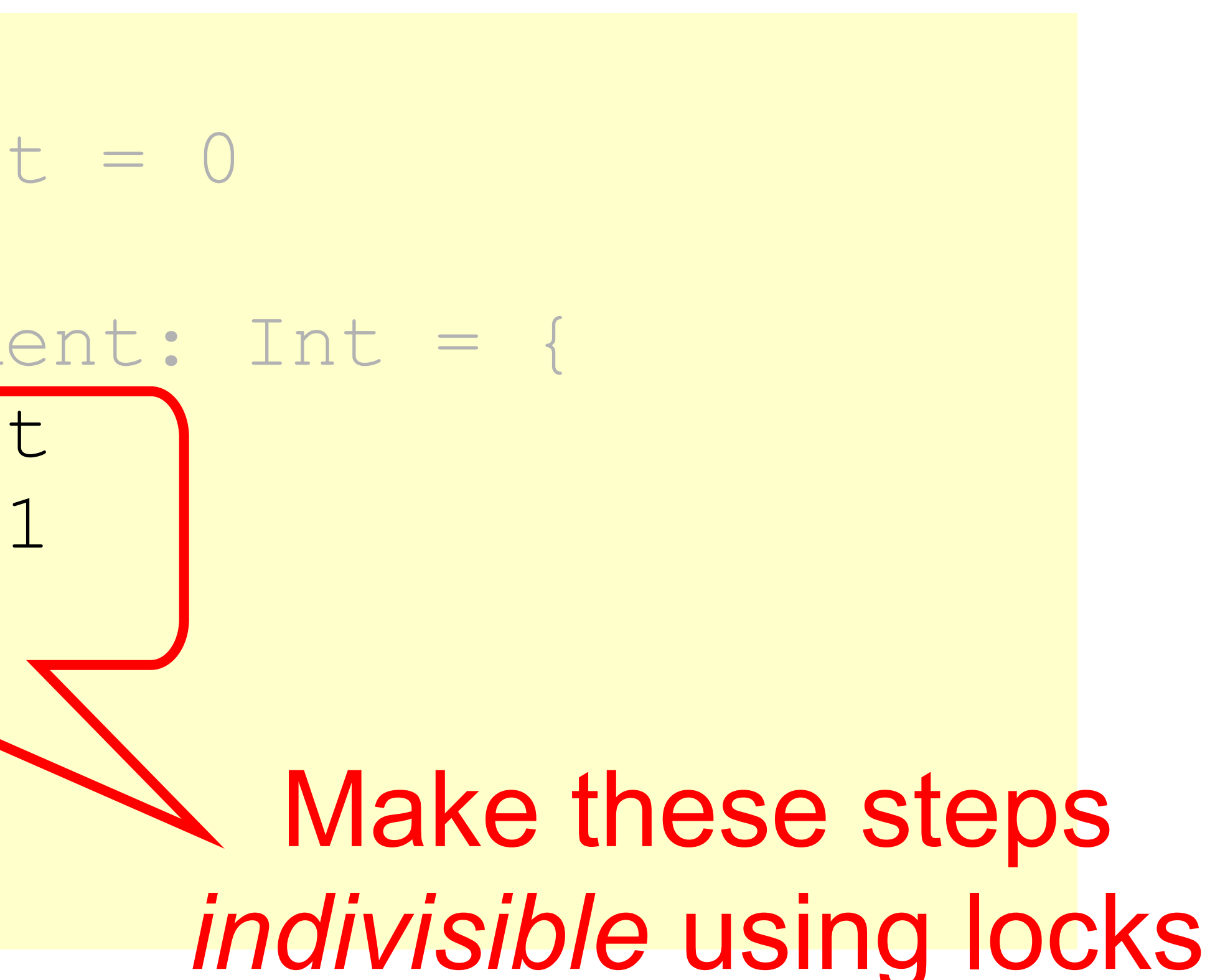

## Locks (Mutual Exclusion)

**trait Lock { def lock(): Unit def unlock(): Unit }**

### **trait Lock {**

 **def lock(): Unit**

 **def unlock(): Unit }**

## Locks (Mutual Exclusion)

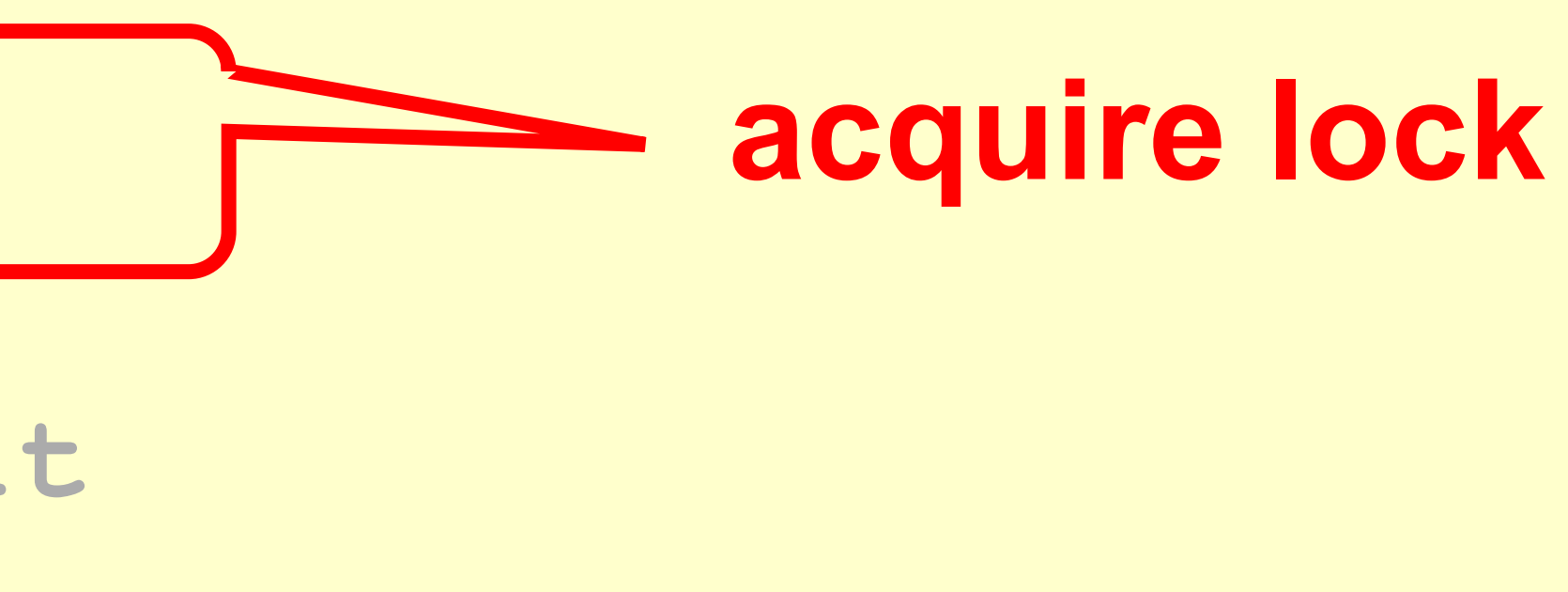

### **trait Lock {**

 **def lock(): Unit**

 **def unlock(): Unit**

**}**

## Locks (Mutual Exclusion)

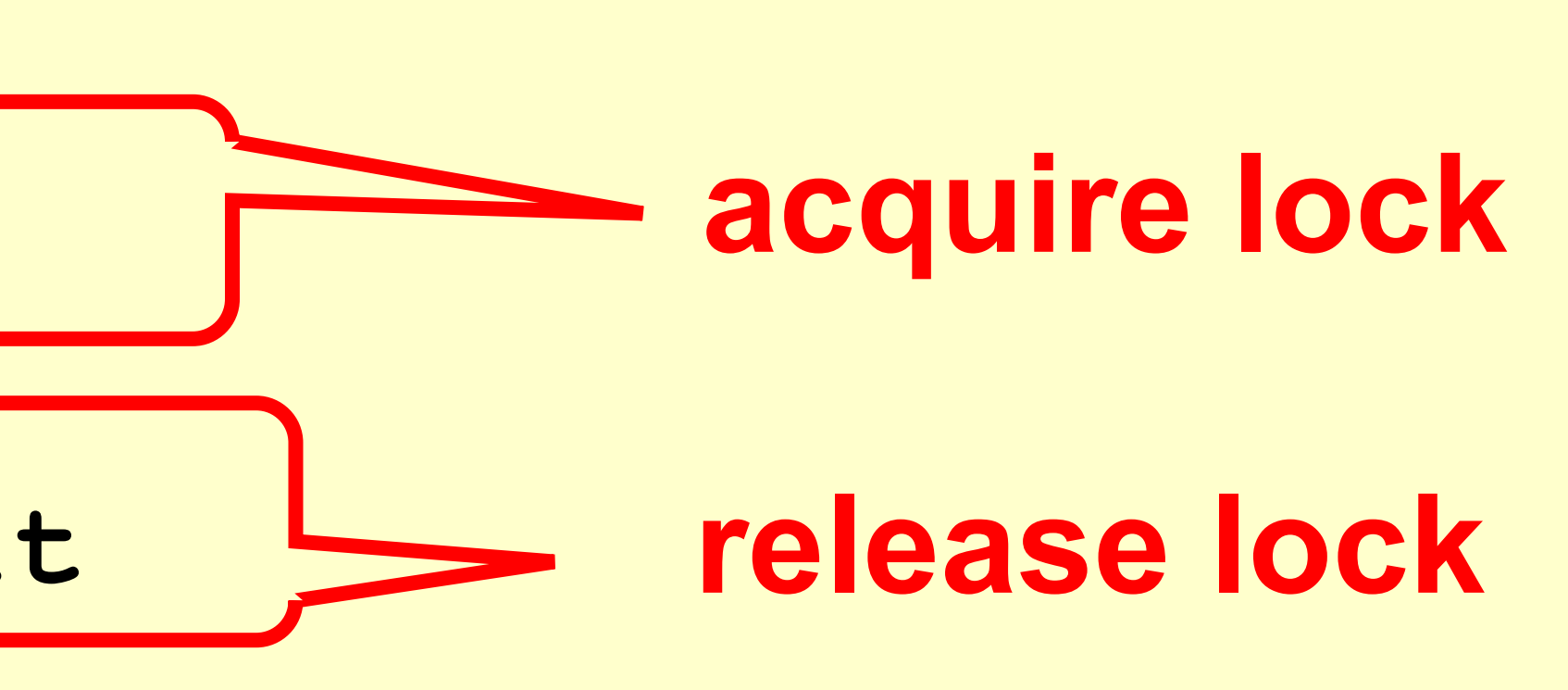

33

## Using Locks

```
class Counter {
  private var count = 0
  private val lock : Lock = …
   def getAndIncrement: Int = {
    var tmp = 0 lock.lock()
     try {
       tmp = count
      count = tmp + 1 } finally {
       lock.unlock()
       tmp 
 }
 }
}
```
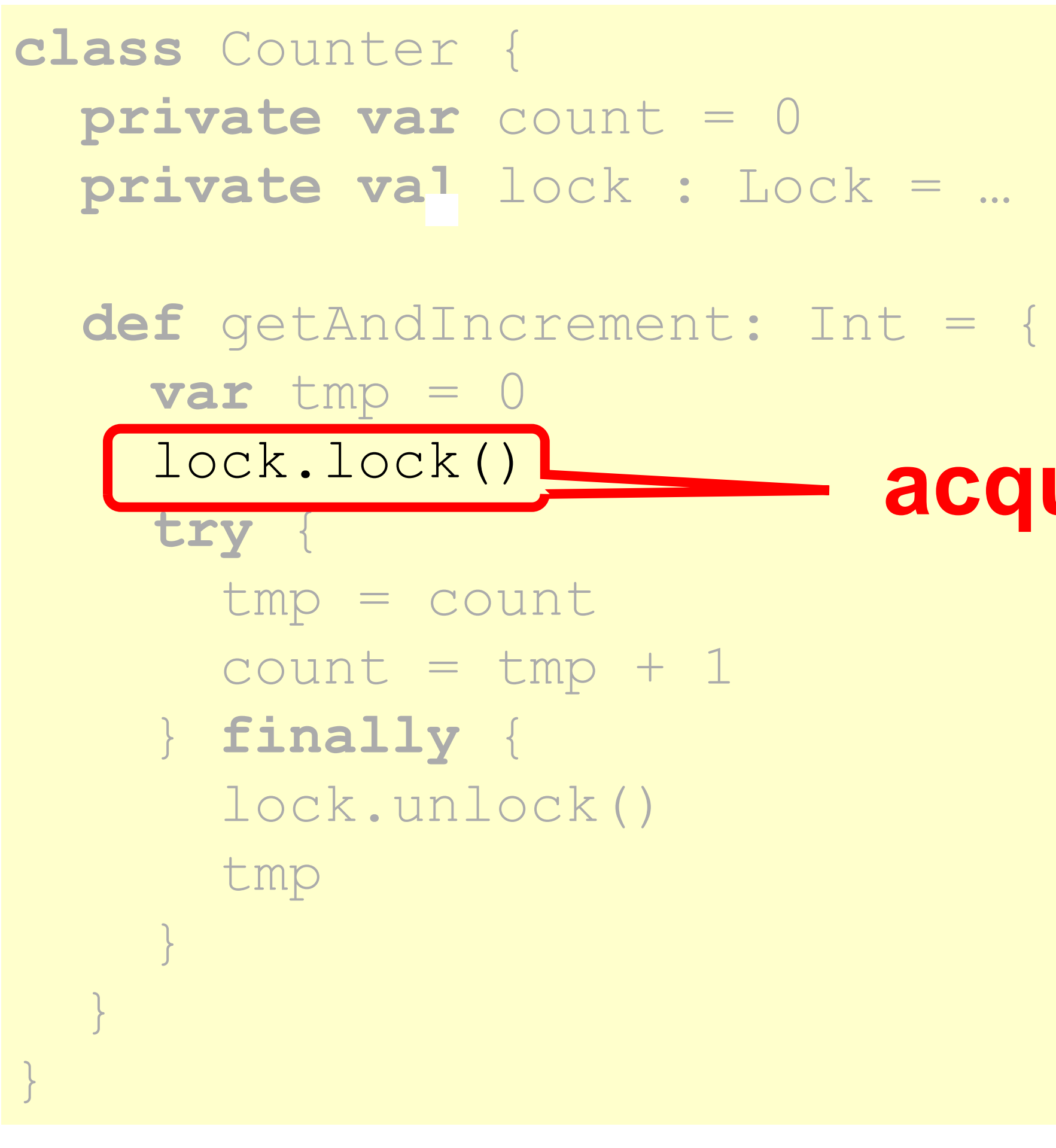

## Using Locks

### **acquire Lock**

**class** Counter { **private var** count = 0 **private val** lock : Lock = … **def** getAndIncrement: Int = {  $var$  tmp =  $0$  lock.lock() **try** { tmp = count  $count = tmp + 1$  } **finally** { lock.unlock() tmp  $\qquad \qquad \Box$  } } Release lock (no matter what)

## Using Locks

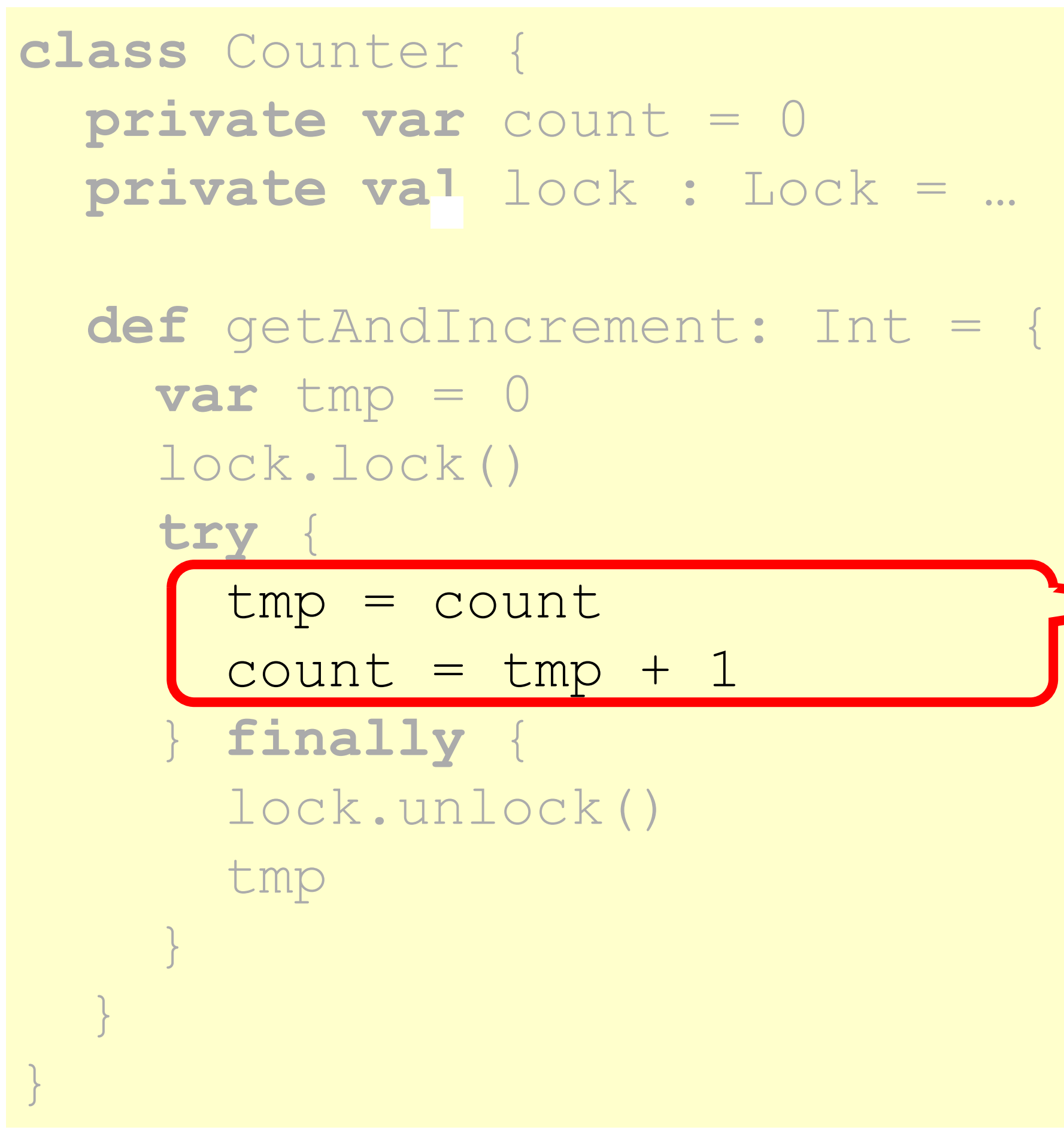

36

## Using Locks

### critical section
### • Let  $CS_i^k \Leftrightarrow$  be thread i's k-th critical section execution

### • And  $CS_j^m$   $\Longleftrightarrow$  be thread j's m-th critical

- Let  $CS_i^k \Leftrightarrow$  be thread i's k-th critical section execution
- section execution

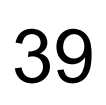

- Let  $CS_i^k \Leftrightarrow$  be thread i's k-th critical section execution
- And CS<sub>j</sub><sup>m</sup>  $\Leftrightarrow$  be j's m-th execution
- Then either

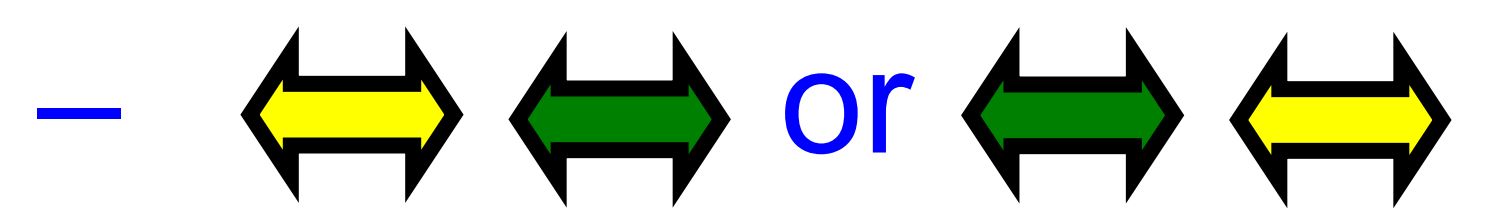

- Let  $CS_i^k \Leftrightarrow$  be thread i's k-th critical section execution
- And CS<sub>j</sub><sup>m</sup>  $\Leftrightarrow$  be j's m-th execution

 $\leftrightarrow$  or  $\leftrightarrow$ 

 $CS_i^k \rightarrow CS_j^m$ 

# Mutual Exclusion

• Then either

- Let  $CS_i^k \Leftrightarrow$  be thread i's k-th critical section execution
- And CS<sub>j</sub><sup>m</sup>  $\Leftrightarrow$  be j's m-th execution
- Then either

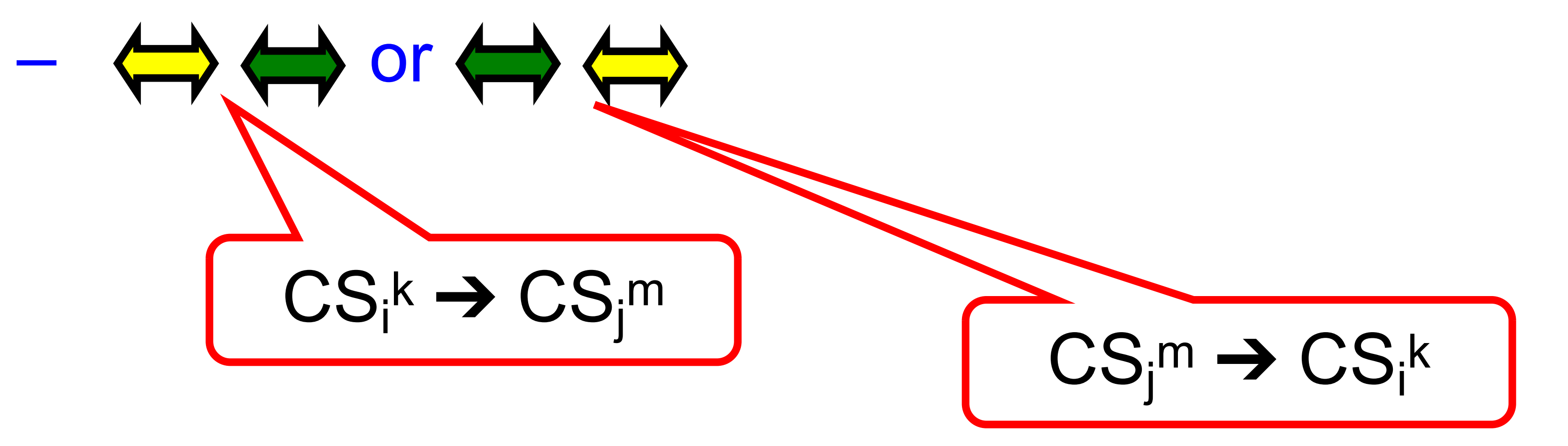

# Deadlock-Free

- If some thread calls **lock()**
	- And never returns (fails to acquire the lock)
	- Then other threads must complete **lock()** and **unlock()** calls infinitely often
- 
- System as a whole makes progress – Even if individuals starve

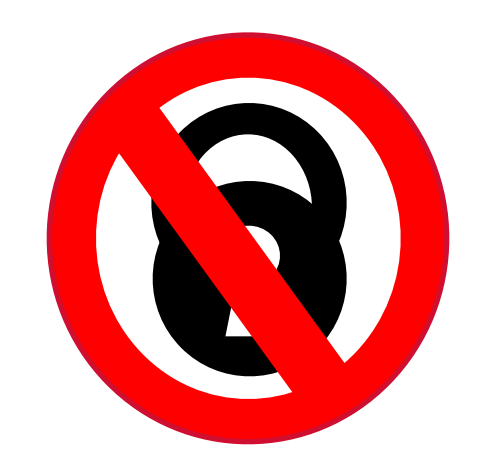

# Starvation-Free

- If some thread calls **lock()** – It will eventually return
- Individual threads make progress

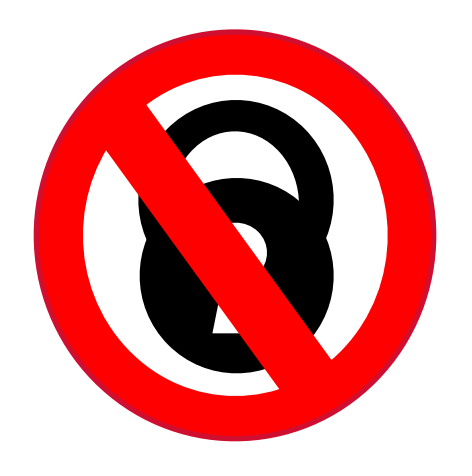

## Two-Thread vs *n*-Thread Solutions

- 2-thread solutions first – Illustrate most basic ideas – Fits on one slide
- Then *n*-thread solutions

**class** … **extends** Lock { … // thread-local index, 0 or 1 **def** lock(): Unit = { **val** i = ThreadID.get();  $val$   $j = 1 - i;$  … } }

- 
- 

# Two-Thread Conventions

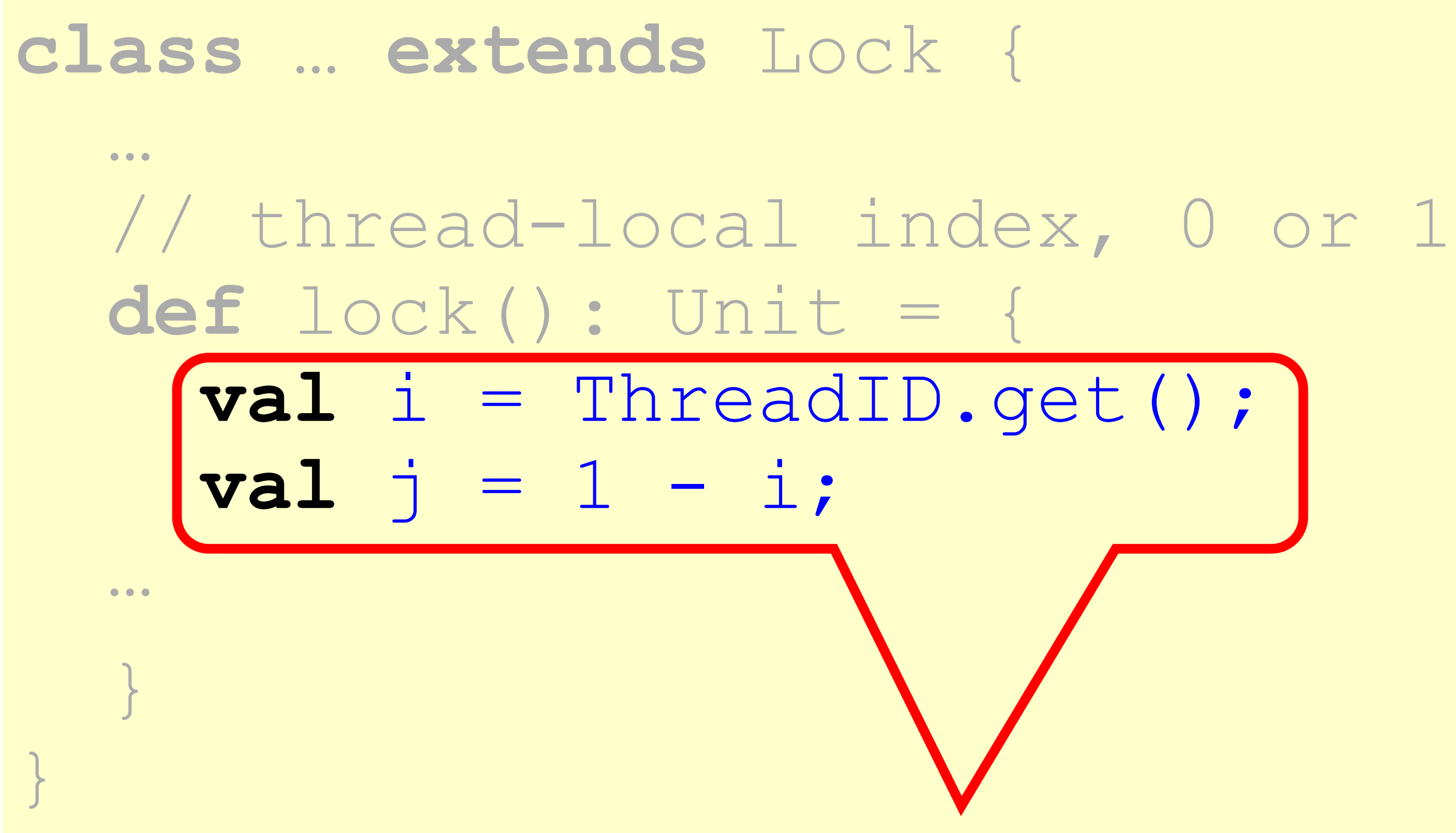

# Two-Thread Conventions

Henceforth: i is current thread, j is other thread

# LockOne

### **class** LockOne **extends** Lock { **private val** flag: Array[Boolean] = **new** Array(2)

 **override def** lock(): Unit = { **val** i = ThreadID.get  $val$   $j = 1 - i$  $flag(i) = true$  **while** (flag(j)) {} // spin }

 $\begin{array}{ccc} \bullet & \bullet & \bullet \end{array}$ 

# **class** LockOne **extends** Lock {

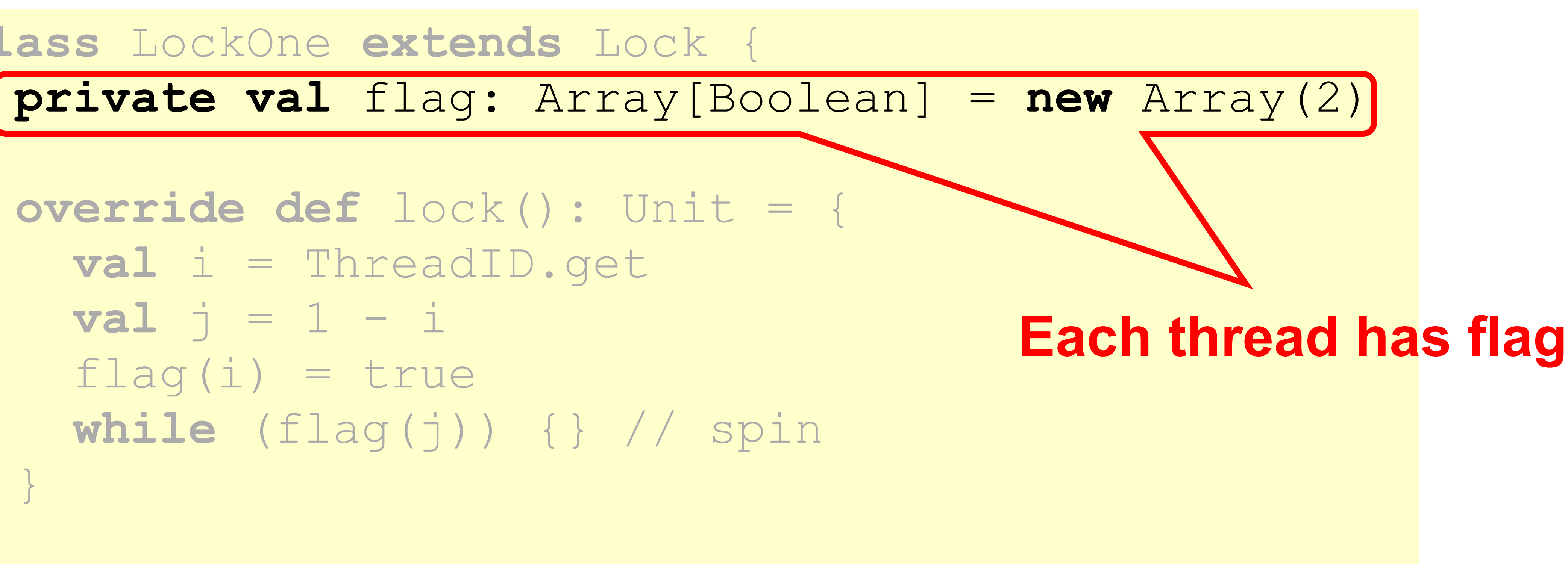

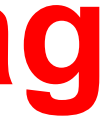

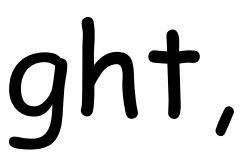

 **override def** lock(): Unit = { **val** i = ThreadID.get  $val$   $j = 1 - i$  $flag(i) = true$  **while** (flag(j)) {} // spin }

…

# LockOne

\* In JVM reality, using an array this way is not quite right, but we'll gloss over it for now…

**class** LockOne **extends** Lock { **private val** flag: Array[Boolean] = **new** Array(2) **override def** lock(): Unit = { **val** i = ThreadID.get **val** j = 1 - i  $flaq(i) = true$  **while** (flag(j)) {} // spin } …

# LockOne

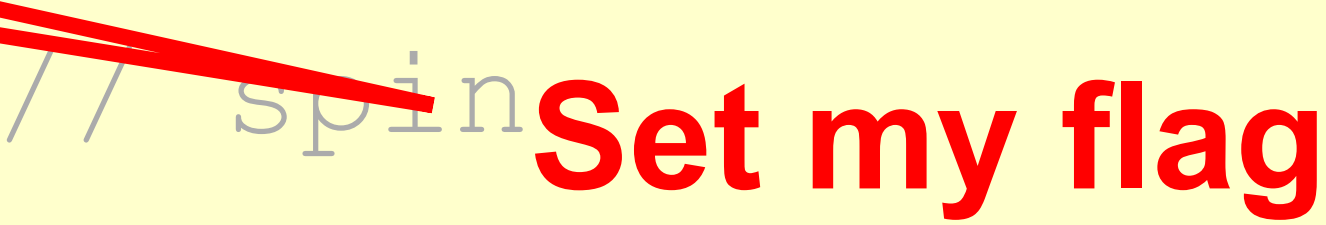

**class** LockOne **extends** Lock { **private val** flag: Array[Boolean] = **new** Array(2) **override def** lock(): Unit = { **val** i = ThreadID.get  $val$   $j = 1 - i$  $flag(i) = true$  **while** (flag(j)) {} // spin } …

# LockOne

### **Wait for other flag to become false**

- Assume CSAj overlaps CSB<sup>k</sup> • Consider each thread's last – (*j th* and *kth*) read and write … – in **lock()** before entering • Derive a contradiction
- 
- 
- 
- 

## LockOne Satisfies Mutual Exclusion

### •  $write_A(flag[A] = true)$   $\rightarrow$  $real_{A}$ (flag[B]==false)  $\rightarrow$  CS<sub>A</sub>

### • write<sub>B</sub>(flag[B]=true)  $\rightarrow$  $read_B(flag[A]==false)$   $\rightarrow$   $CS_B$

override def **…**  $flag(i) = true$ }

### From the Code

$$
lock()
$$
: Unit = {

**while** (flag(j)) {} // spin

## From the Assumption

**override def** lock(): Unit = {

```
 …
   flag(i) = true }
```
**while** (flag(j)) {} // spin

Since A is in the CS it did not see B's flag and vice versa.

### •  $read_A(flag[B] == false) \rightarrow$ write<sub>B</sub>(flag[B]=true)

### •  $read_B(flag[A] == false)$   $\rightarrow$ write<sub>A</sub>(flag[A]=true)

### • Assumptions:

- $-$  **read<sub>A</sub>(flag[B]==false)**  $\rightarrow$  write<sub>B</sub>(flag[B]=true)
- $-$  **read<sub>B</sub>(flag[A]==false)**  $\rightarrow$  write<sub>A</sub>(flag[A]=true)
- From the code
	- $-$  write<sub>A</sub>(flag[A]=true)  $\rightarrow$  read<sub>A</sub>(flag[B]==false)  $-$  write<sub>B</sub>(flag[B]=true)  $\rightarrow$  read<sub>B</sub>(flag[A]==false)
	-

```
 override def lock(): Unit = {
 …
     flag(i) = true while (flag(j)) {} // spin
\begin{pmatrix} 1 & 1 \\ 1 & 1 \end{pmatrix}
```
# • Assumptions:  $-$  **read<sub>A</sub>(flag[B]==false)**  $\rightarrow$  write<sub>B</sub>(flag[B]=true)  $-$  **read<sub>B</sub>(flag[A]==false)**  $\rightarrow$  **write<sub>A</sub>(flag[A]=true)**

```
 …
         flag(i) = true\begin{pmatrix} 1 & 1 \\ 1 & 1 \end{pmatrix}
```
### $-$  write<sub>B</sub>(flag[B]=true)  $\rightarrow$  read<sub>B</sub>(flag[A]==false)

- From the code
	- **– writeA(flag[A]=true)** ! **readA(flag[B]==false)**

# Combining

### **override def** lock(): Unit = {

**while** (flag(j)) {} // spin

 **…**  $flag(i) = true$  $\begin{pmatrix} 1 & 1 \\ 1 & 1 \end{pmatrix}$ 

### • Assumptions:

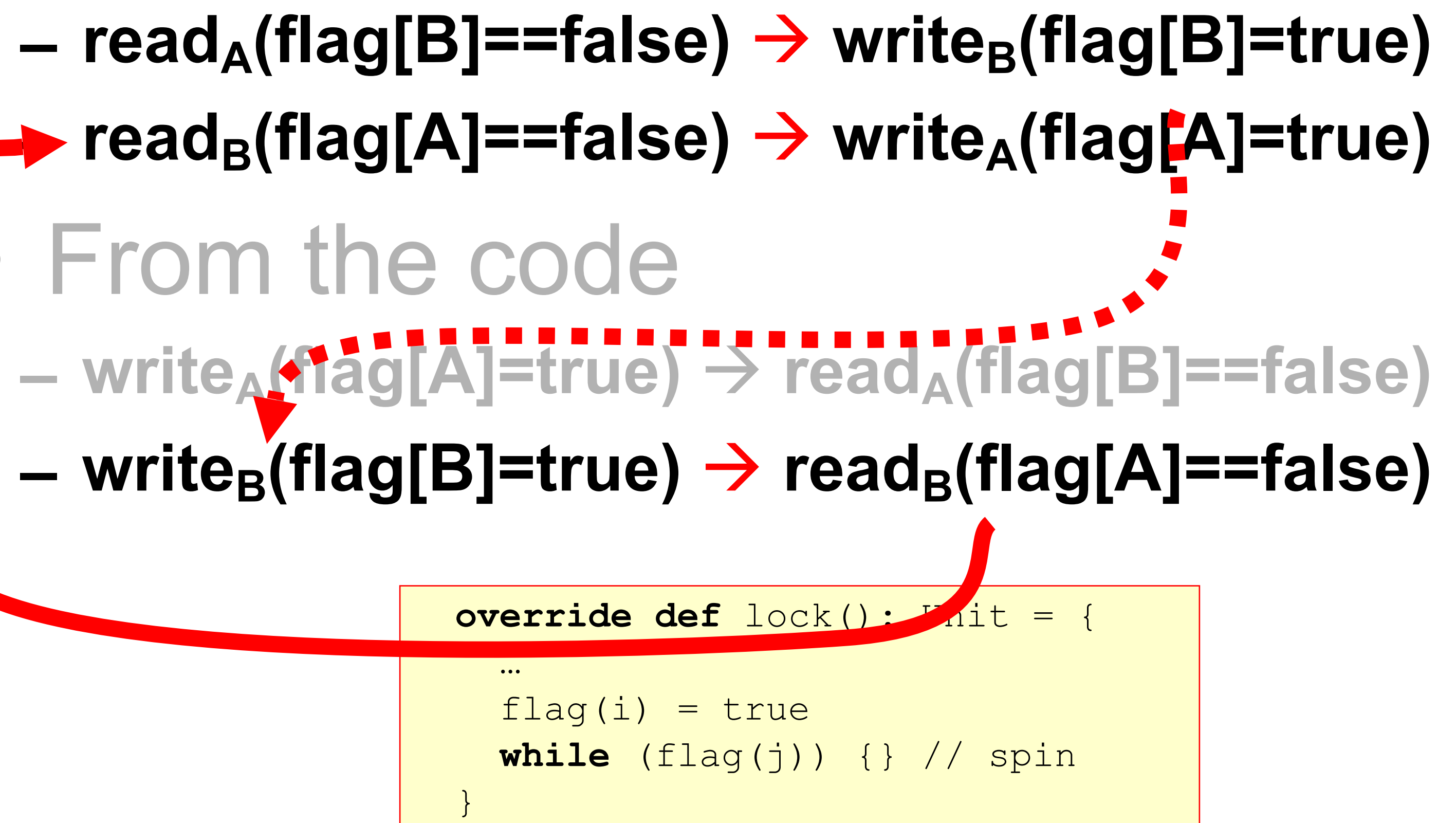

- 
- 
- From the code
	-
	-

override def lock():

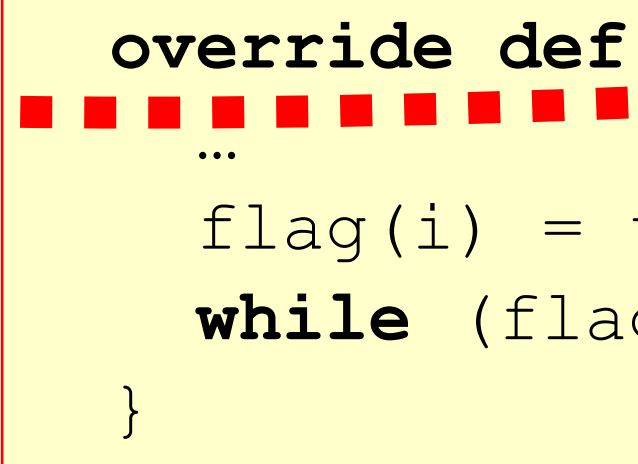

$$
\rightarrow write_{B}(flag[B]=true)
$$
\n
$$
\rightarrow write_{A}(flag[B]=true)
$$
\n
$$
\rightarrow read_{A}(flag[B]=false)
$$
\n
$$
\rightarrow read_{B}(flag[A]=false)
$$
\n
$$
\rightarrow
$$
\n
$$
\leftarrow
$$
\n
$$
\leftarrow
$$
\n
$$
\leftarrow
$$
\n
$$
\leftarrow
$$
\n
$$
\leftarrow
$$
\n
$$
\leftarrow
$$
\n
$$
\leftarrow
$$
\n
$$
\leftarrow
$$
\n
$$
\leftarrow
$$
\n
$$
\leftarrow
$$
\n
$$
\leftarrow
$$
\n
$$
\leftarrow
$$
\n
$$
\leftarrow
$$
\n
$$
\leftarrow
$$
\n
$$
\leftarrow
$$
\n
$$
\leftarrow
$$
\n
$$
\leftarrow
$$
\n
$$
\leftarrow
$$
\n
$$
\leftarrow
$$
\n
$$
\leftarrow
$$
\n
$$
\leftarrow
$$
\n
$$
\leftarrow
$$
\n
$$
\leftarrow
$$
\n
$$
\leftarrow
$$
\n
$$
\leftarrow
$$
\n
$$
\leftarrow
$$
\n
$$
\leftarrow
$$
\n
$$
\leftarrow
$$
\n
$$
\leftarrow
$$
\n
$$
\leftarrow
$$
\n
$$
\leftarrow
$$
\n
$$
\leftarrow
$$
\n
$$
\leftarrow
$$
\n
$$
\leftarrow
$$
\n
$$
\leftarrow
$$
\n
$$
\leftarrow
$$
\n
$$
\leftarrow
$$
\n
$$
\leftarrow
$$
\n
$$
\leftarrow
$$
\n
$$
\leftarrow
$$
\n
$$
\leftarrow
$$
\n
$$
\leftarrow
$$
\n
$$
\leftarrow
$$
\n
$$
\leftarrow
$$
\n
$$
\leftarrow
$$
\n
$$
\leftarrow
$$
\n
$$
\leftarrow
$$
\n
$$
\leftarrow
$$
\n
$$
\leftarrow
$$
\n
$$
\leftarrow
$$
\n
$$
\leftarrow
$$
\n
$$
\leftarrow
$$
\n
$$
\leftarrow
$$
\n
$$
\leftarrow
$$
\n
$$
\leftarrow
$$
\n
$$
\leftarrow
$$
\n
$$
\
$$

### • Assumptions:

- $-$  **read<sub>A</sub>(flag[B]==false)**
- $\blacktriangleright$  **read<sub>B</sub>(flag[A]==false)** 
	- From the code **– writeA(flag[A]=true)** ! **readA(flag[B]==false)**
		- $-$  write<sub>B</sub>(flag[B]=true) -

 **…**  $flag(i) = true$ • Assumptions:  $-$  **read**<sup>(flag[B]==false)  $\rightarrow$  write<sub>B</sub>(flag[B]=true)</sup> **– readB(flag[A]==false)** ! **writeA(flag[A]=true)** • From the code

 $\begin{pmatrix} 1 & 1 \\ 1 & 1 \end{pmatrix}$ 

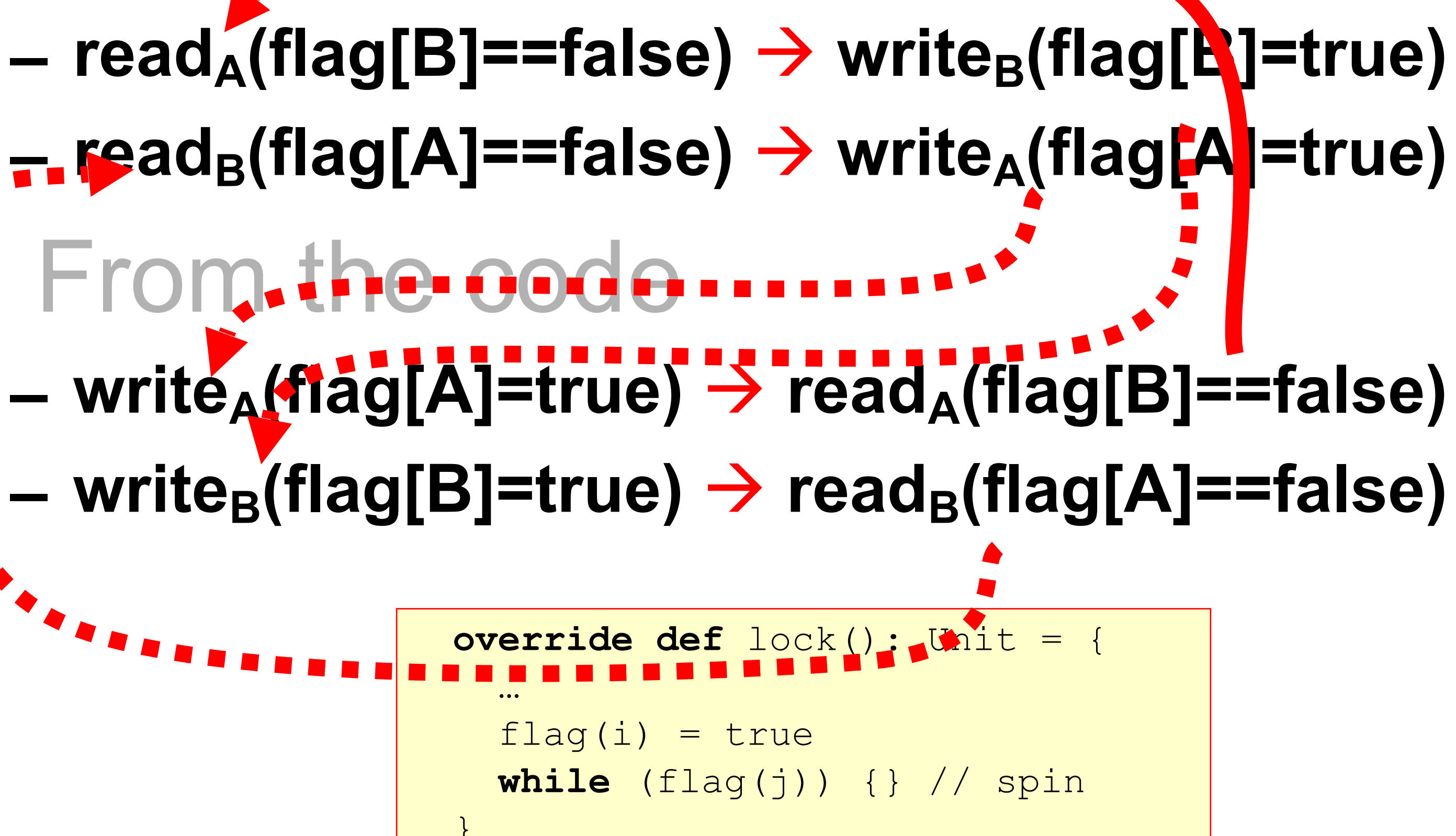

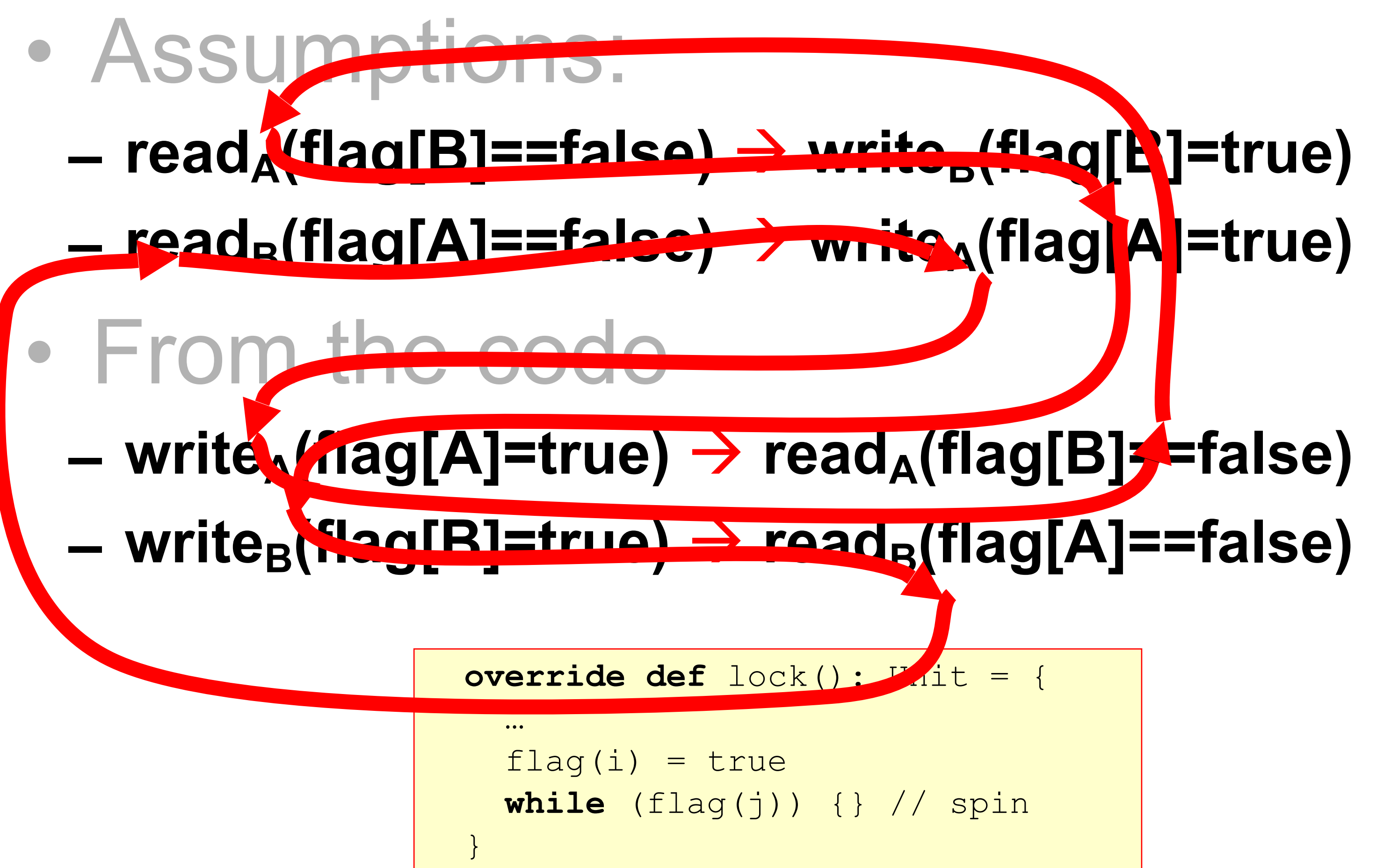

# Cycle!

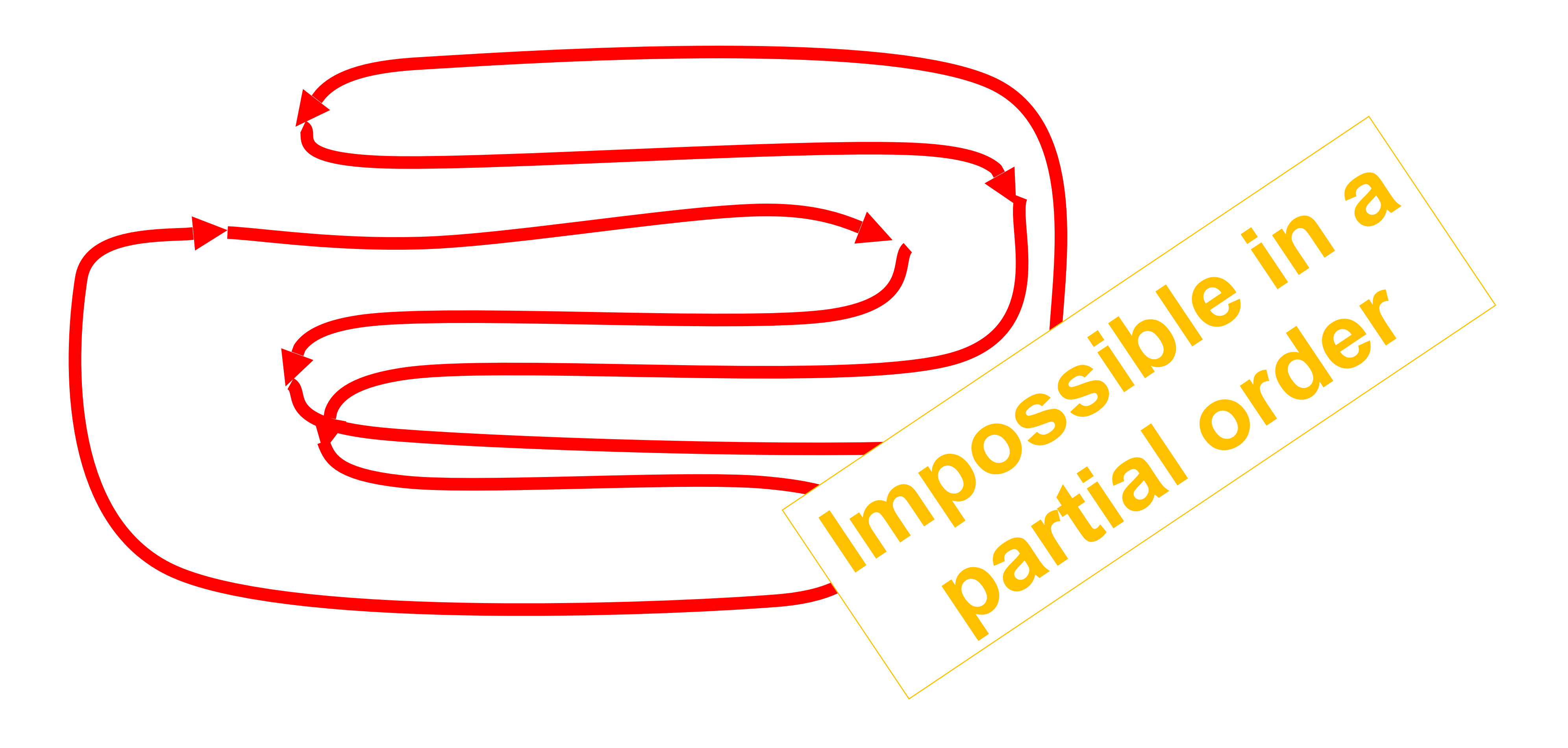

# Demo: Testing Locks

# Deadlock Freedom

• LockOne Fails deadlock-freedom – Concurrent execution can deadlock

– Sequential executions OK

 **flag(i) = true flag(j) = true while (flag(j)){} while (flag(i)){}**

## LockTwo

- 
- 
- 

**class** LockTwo **extends** Lock { **private var** victim: Int = 0

 **override def** lock(): Unit = { **val** i = ThreadID.get victim = i **while** (victim == i) {}

}

…

**class** LockTwo **extends** Lock { **private var** victim: Int = 0 **override def** lock(): Unit = { **val** i = ThreadID.get **Let other go first**

 victim = i **while** (victim == i) {} }

…

## LockTwo

**class** LockTwo **extends** Lock { **private var** victim: Int = 0

 **override def** lock(): Unit = { **val** i = ThreadID.get victim = i

**while** (victim == i) {}

}

…

## LockTwo

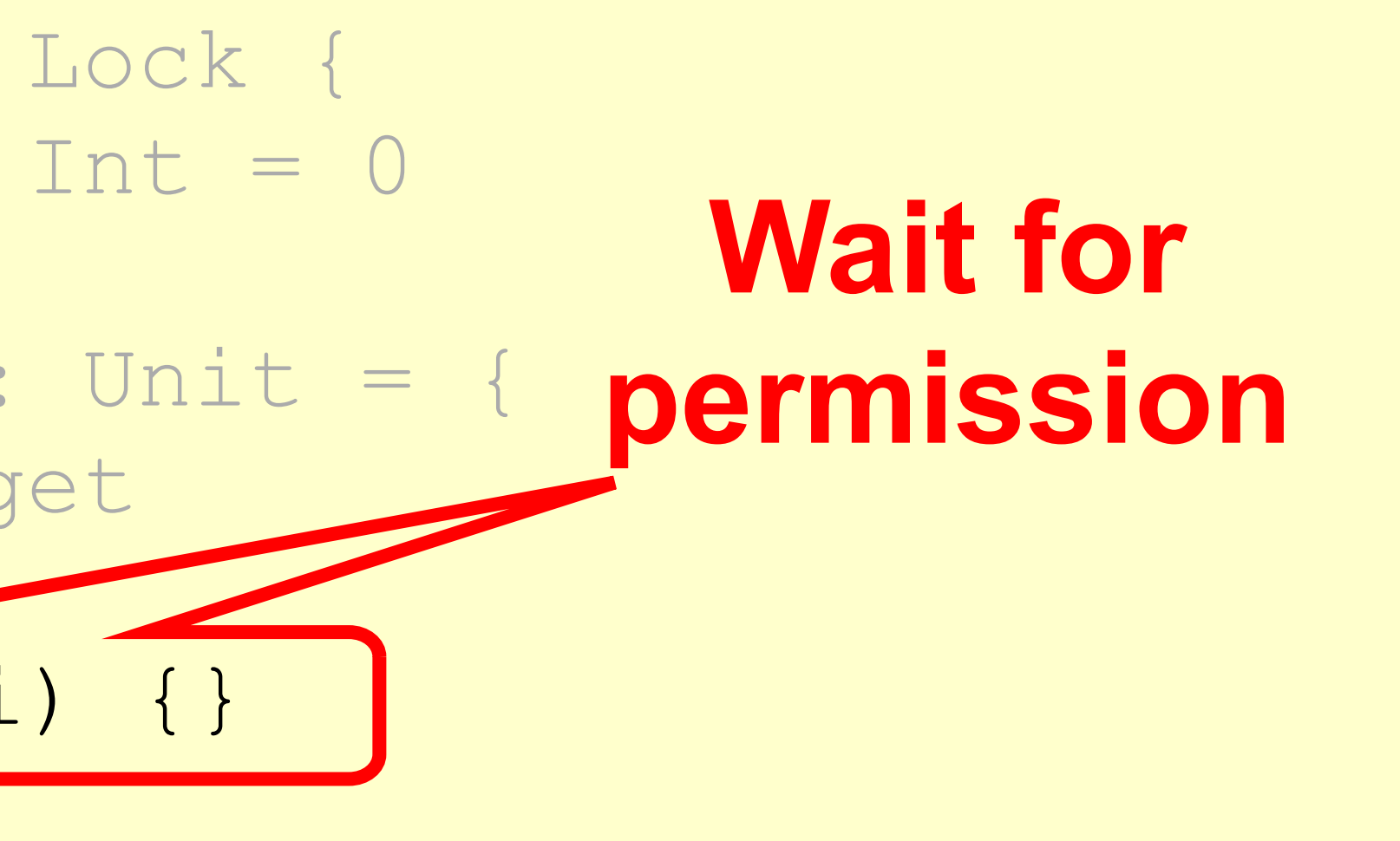

**class** LockTwo **extends** Lock { **private var** victim: Int = 0

 **override def** lock(): Unit = { **val** i = ThreadID.get victim = i **while** (victim == i) {} }

**override def** unlock(): Unit = {}

…

## LockTwo

**Nothing to do**

**def lock() { victim = i;** // my ThreadID  **while (victim == i) {}; }**

# LockTwo Claims

- Satisfies mutual exclusion – If thread **i** in CS
	- Then **victim == j**
	- Cannot be both 0 and 1
- Not deadlock free
	- Sequential execution deadlocks
	- Concurrent execution does not

# Mid-lecture break

# Peterson's Algorithm

**def** lock(): Unit = { **val** i = ThreadID.get  $val$   $j = 1 - i$  $flag(i) = true$  victim = i **while** (flag(j) && victim == i) {} }

**def** unlock(): Unit = { **val** i = ThreadID.get flag(i) = false }

**def** lock(): Unit = {  $val$   $j = 1$  $flag(i) = true$  victim = i }

**def** unlock(): Unit = { **val** i = ThreadID.get  $flag(i) = false$ 

### **while** (flag(j) && victim == i) {}

### **val** i = ThreadID.get **interestedAnnounce I'm**

}

# Peterson's Algorithm

 $val$   $i = 1$  $flaq(i) = true$  victim = i }

**def** unlock(): Unit = { **val** i = ThreadID.get  $flag(i) = false$ 

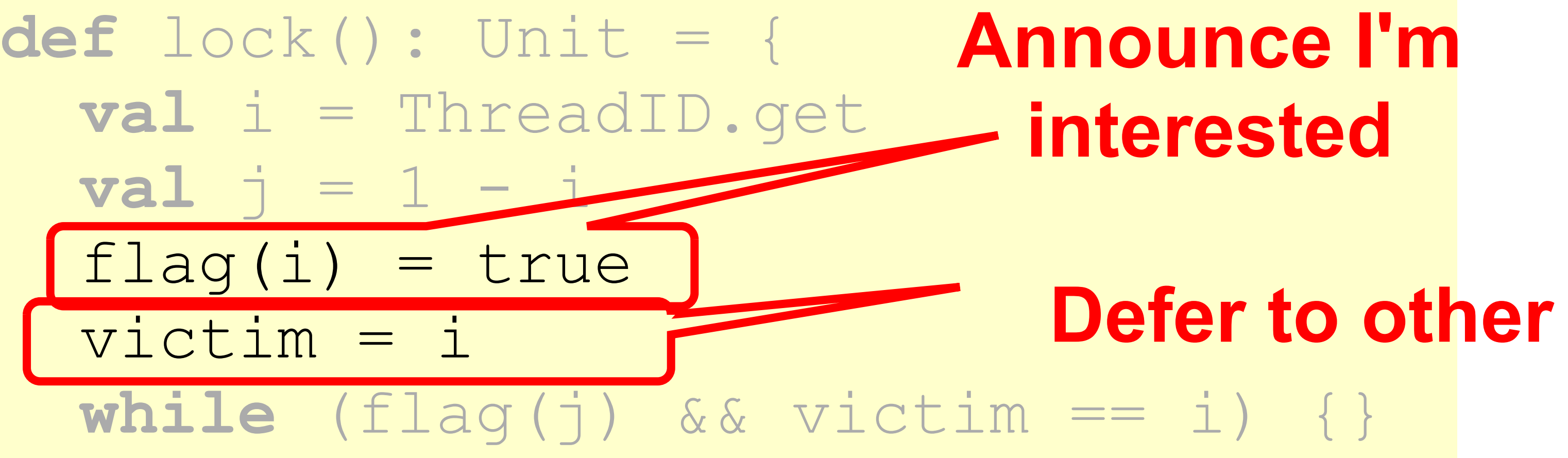

}

# Peterson's Algorithm

**def** lock(): Unit = { **val** i = ThreadID.get  $\mathbf{val}$   $\vdash$   $=$   $1$  $flag(i) = true$  victim = i }

**def** unlock(): Unit = { **val** i = ThreadID.get  $flag(i) = false$ 

}

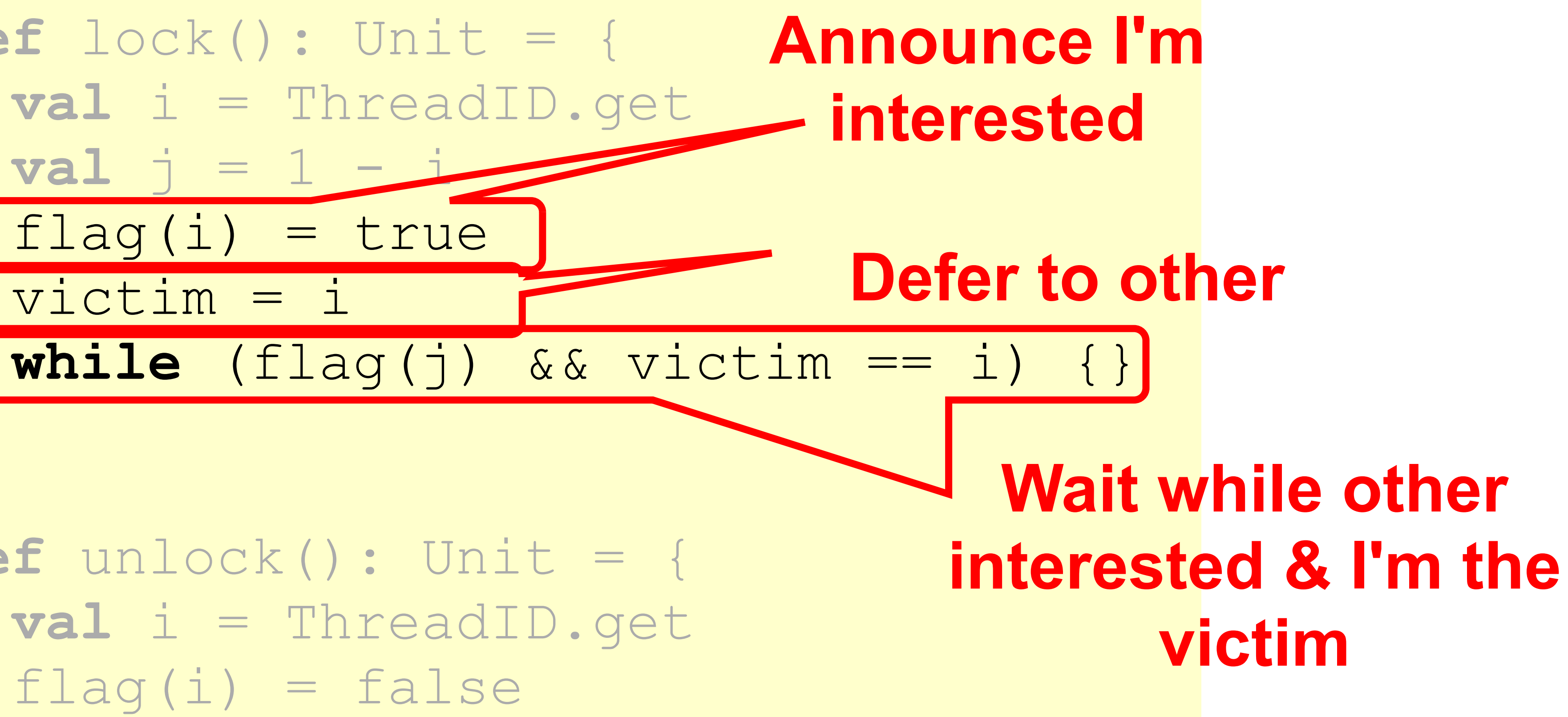

# Peterson's Algorithm
**def** lock(): Unit = { **val** i = ThreadID.get  $val$   $i =$  $flag(i) = true$  victim = i }

**def** unlock(): Unit = { **val** i = ThreadID.get  $flag(i) = false$ }

### Peterson's Algorithm

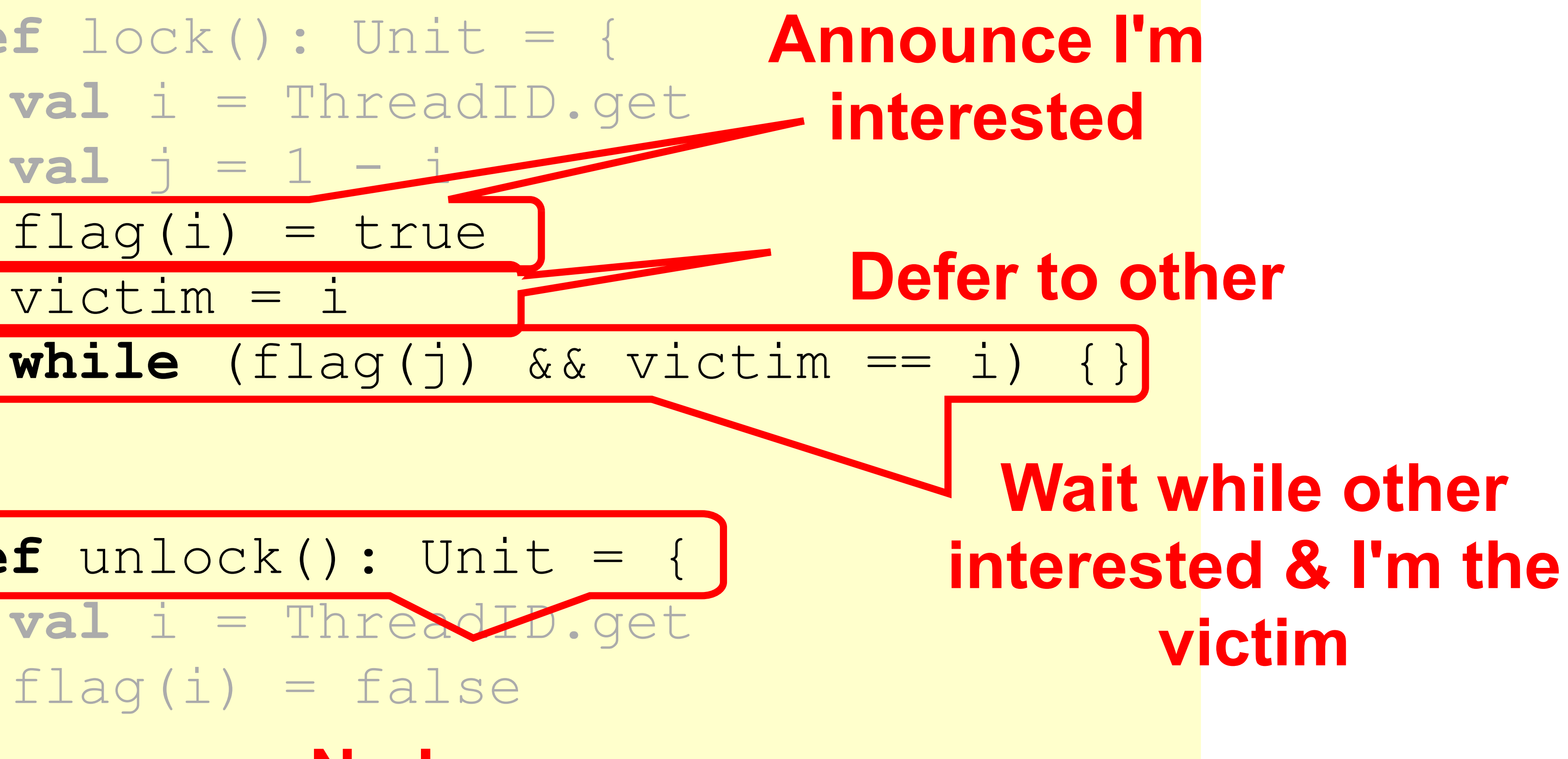

73 **No longer interested**

### (1) write<sub>B</sub>(Flag[B]=true)→write<sub>B</sub>(victim=B)

### Mutual Exclusion

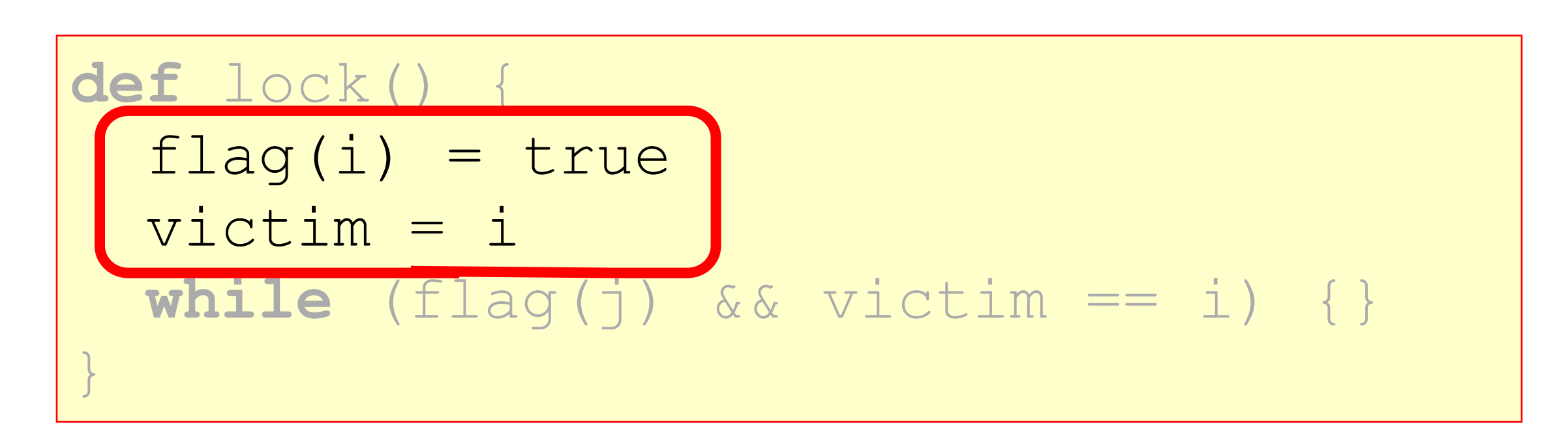

### From the Code

### Also from

### (2) write<sub>A</sub>(victim=A  $\rightarrow$ read $_{A}$ (victim)

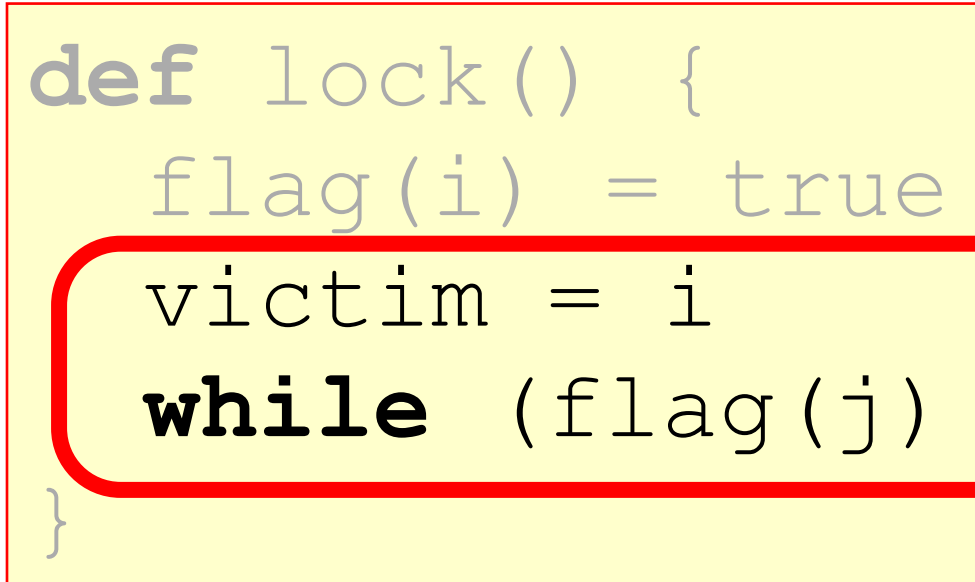

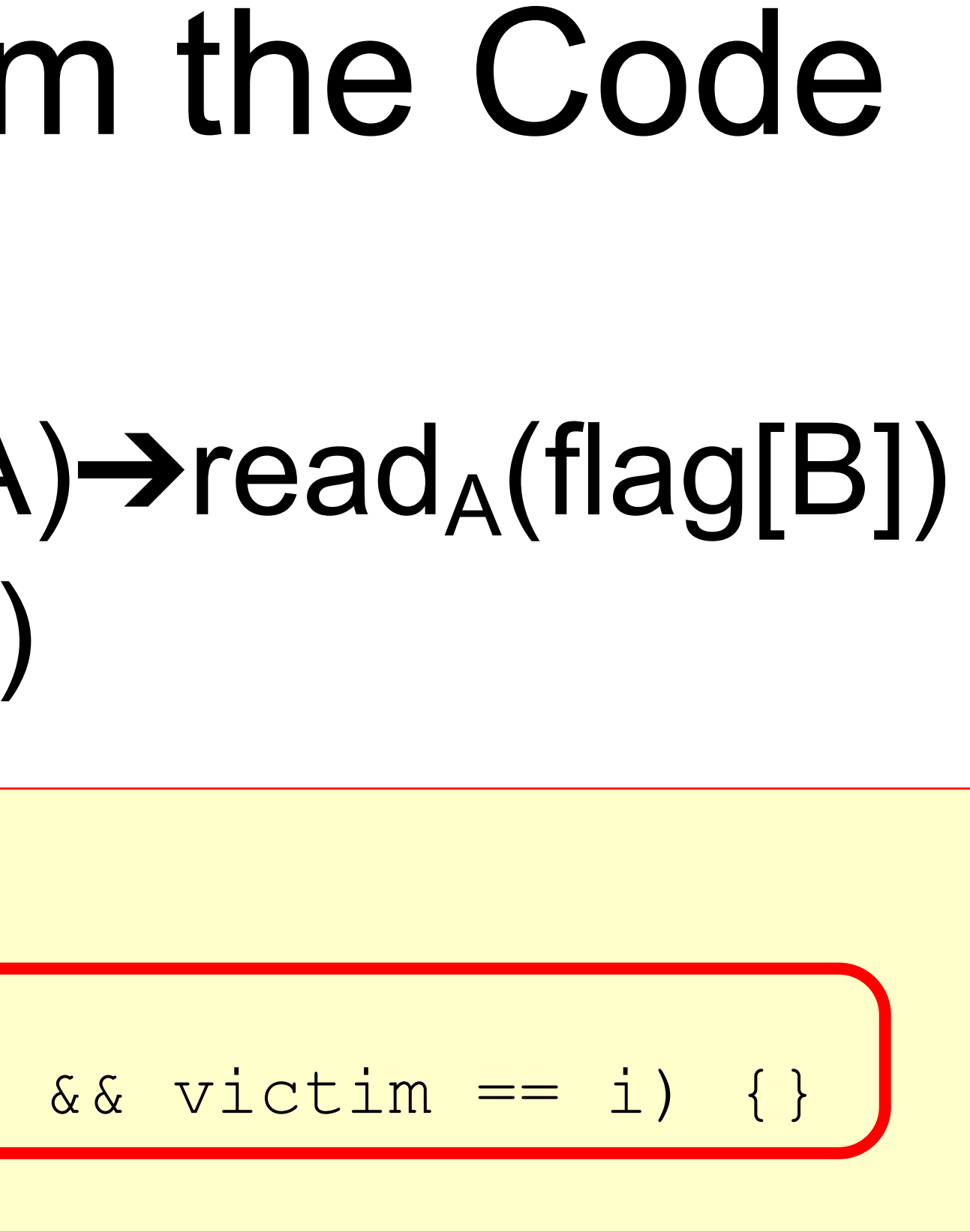

### (3) write<sub>B</sub>(victim=B) $\rightarrow$ write<sub>A</sub>(victim=A)

### Assumption

### W.L.O.G. assume A is the last thread to write **victim**

**def** lock() { flag(i) = true victim = i **while** (flag(j) && victim == i) {} }

(1) write<sub>B</sub>(flag[B]=true)→write<sub>B</sub>(victim=B) (3) write<sub>B</sub>(victim=B) $\rightarrow$ write<sub>A</sub>(victim=A)  $(2)$  write<sub>A</sub>(victim=A) $\rightarrow$ read<sub>A</sub>(flag[B])  $\rightarrow$  read<sub>A</sub>(victim)

### Combining Observations

$$
\begin{array}{cccc} \text{.& } \& \text{victim} & == & \text{i} \end{array}
$$

```
def lock() {
  flaq(i) = true victim = i
 while (flag(j) \&}
```
(1) write<sub>B</sub>(flag[B]=true)→  $(3)$  write<sub>B</sub>(victim=B) $\rightarrow$  $(2)$  write<sub>A</sub>(victim=A) $\rightarrow$ read<sub>A</sub>(flag[B])  $\rightarrow$  read<sub>A</sub>(victim)

78

### Combining Observations

```
def lock() {
  flag(i) = true victim = i
}
```
**while** (flag(j) && victim == i) {}

(1) write<sub>B</sub>(flag[B]=true)→  $(3)$  write<sub>B</sub>(victim=B) $\rightarrow$  $(2)$  write<sub>A</sub>(victim=A) $\rightarrow$ read<sub>A</sub>(flag[B])  $\rightarrow$   $\lceil \text{read}_{A}(victim) \rceil$ 

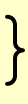

### Combining Observations

A read flag[B] == true and victim == A, so it could not have entered the CS (**QED)**

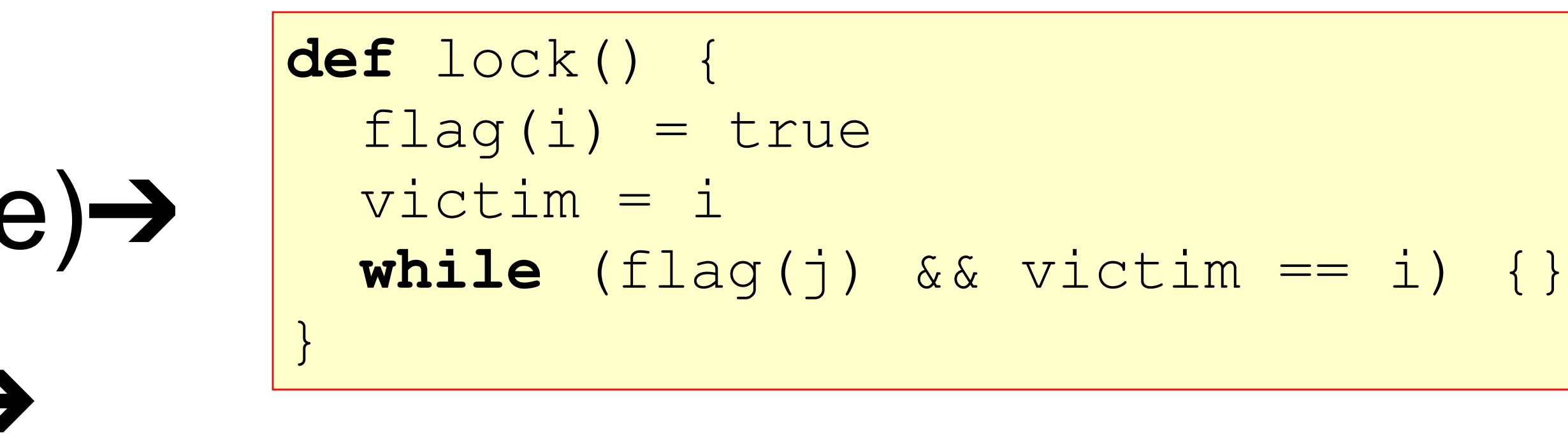

### Deadlock Free

- Thread blocked
	- only at **while** loop
	- only if other's flag is true
	- only if it is the victim
- Solo: other's flag is false
- Both: one or the other not the victim

### **def lock() { …**

 **while (flag(j) && victim == i) {};**

### Starvation Free

• Thread **i** blocked only if **j** repeatedly re-enters so that

**flag(j) == true** and **victim == i**

- When **j** re-enters
	- it sets **victim** to **j**.
	- So **i** gets in

```
def lock() {
  flag(i) = true victim = i
  while (flag(j) && victim == i) {};
}
public void unlock() {
   flag(i) = false 
}
```
### Demo: Peterson Lock

- 
- 
- 
- 
- Want *stronger* fairness guarantees • Thread not "overtaken" too much • If A starts before B, then A enters before B? • But what does "start" mean? • Need to adjust definitions ....

## Bounded Waiting

## Bounded Waiting

- Divide **lock()** method into 2 parts:
	- Doorway interval:
		- Written **DA**
		- always finishes in finite steps
	- Waiting interval:
		- Written **WA**
		- may take unbounded steps

- For threads A and B:  $-$  If  $D_A k \rightarrow D_B j$ 
	- A's k-th doorway precedes B's j-th doorway
	- Then **CSAk** ➔ **CSBj**
		- A's k-th critical section precedes B's j-th critical section
		- B cannot overtake A

### First-Come-First-Served

### • Provides First-Come-First-Served for *n* threads

- 
- How?
	- Take a "number"
	- Wait until lower numbers have been served
- Lexicographic order

 $-(a,i) > (b,j)$ 

 $\cdot$  If a  $>$  b, or a = b and i  $>$  j

### **class** BakeryLock(**val** threads: Int) **extends** Lock {

 **private val** label: Array[Label] = Array.fill(threads)(**new** Label())

- 
- 
- **private val** flag: Array[Boolean] = **new** Array(threads)

### **class** BakeryLock(**val** threads: Int) **extends** Lock {

 **private val** label: Array[Label] = Array.fill(threads)(**new** Label())

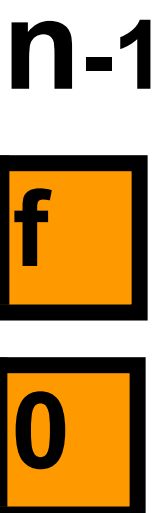

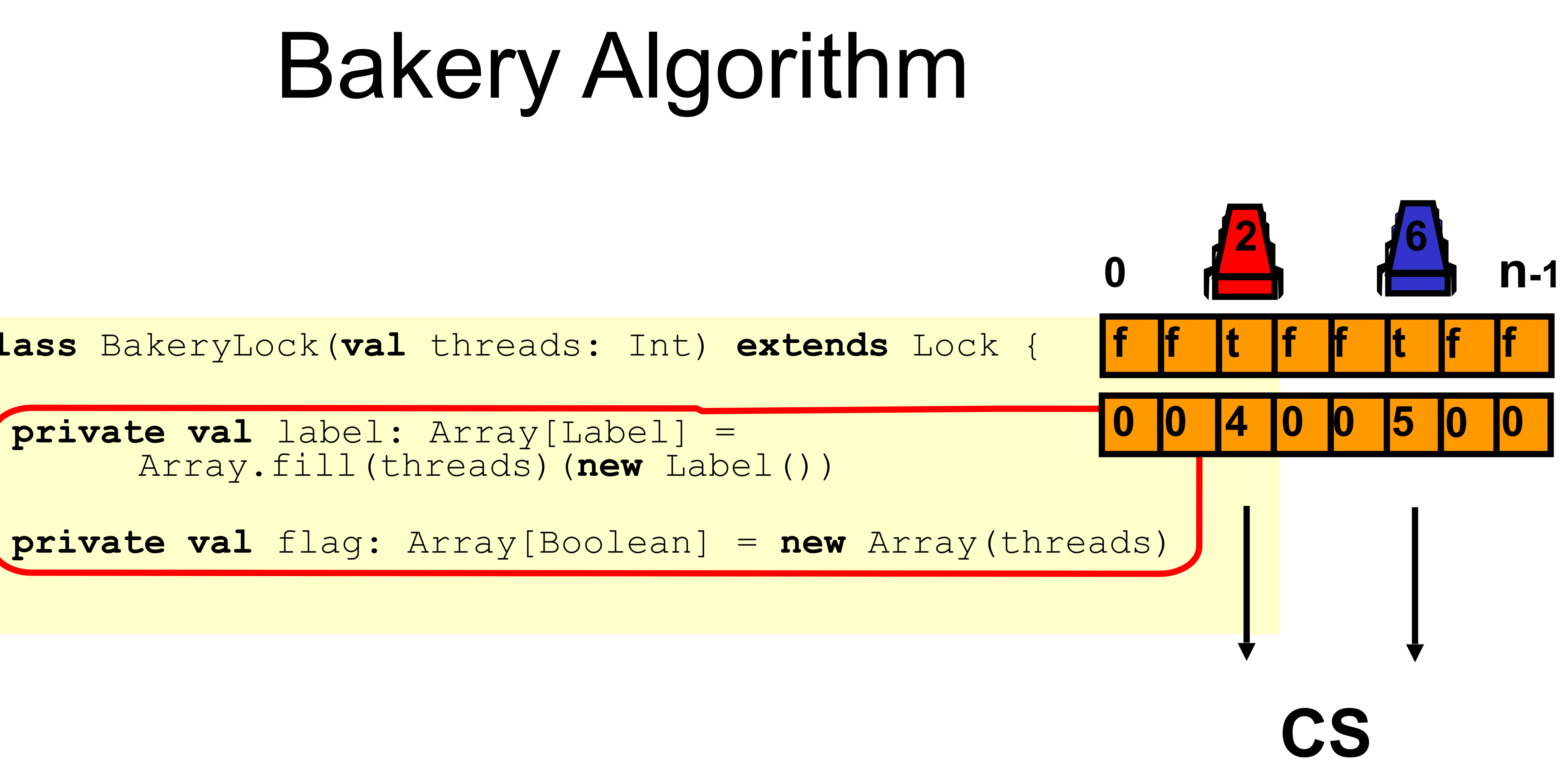

**class BakeryLock extends Lock { … override def lock() { flag(i) = true while (**∃**k flag(k) }**

- 
- 
- **label(i) = max(label(0), …,label(n-1))+1**
	- **&& (label(i),i) > (label(k),k)) {}**

**class BakeryLock extends Lock { … override def lock() { flag(i) = true while (**∃**k flag(k) }**

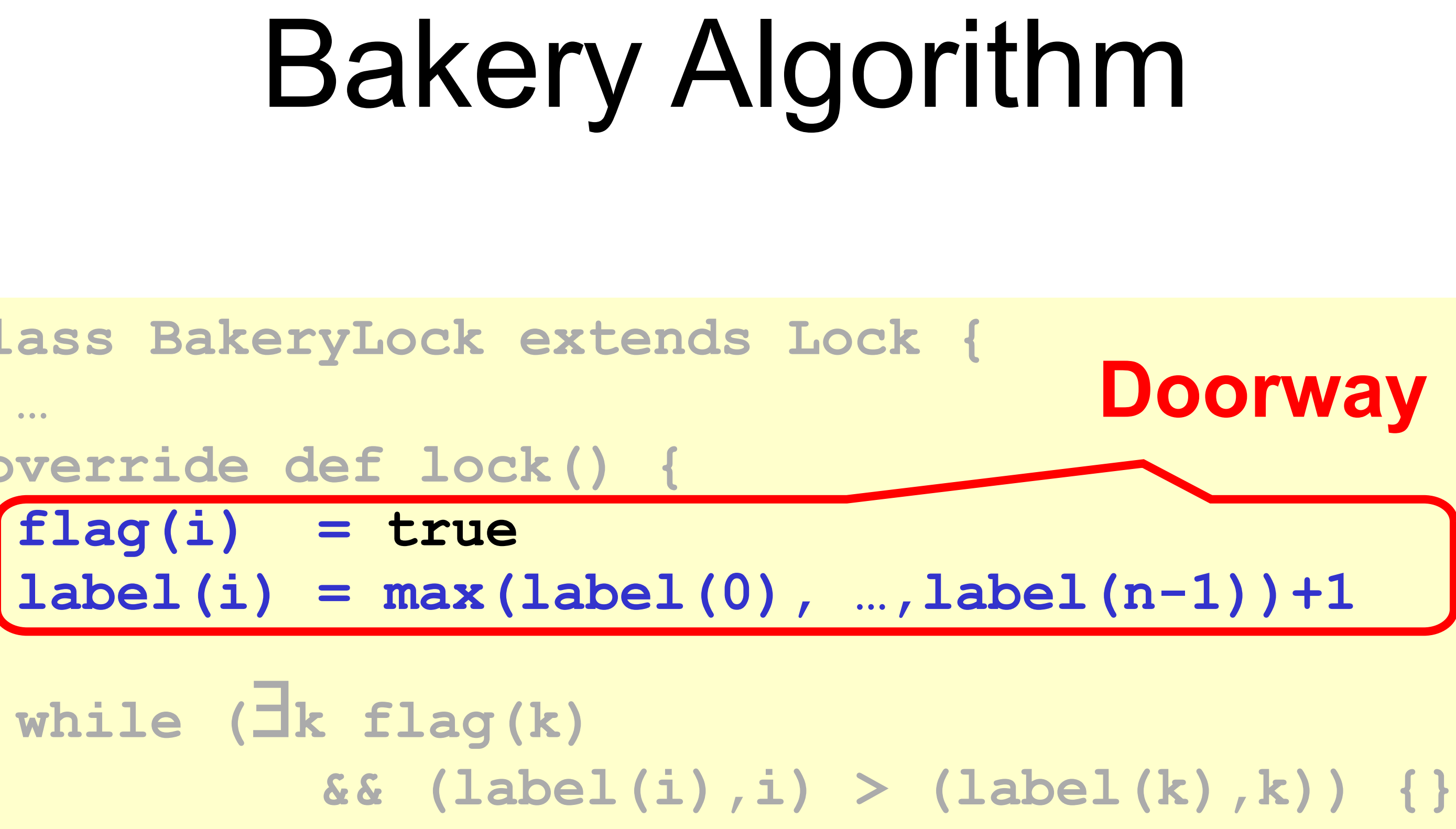

### **class BakeryLock extends Lock { …** override def lock  **flag(i) = true label(i) = max(label(0), …,label(n-1))+1 while (**∃**k flag(k) && (label(i),i) > (label(k),k)) {} }**

## Bakery Algorithm

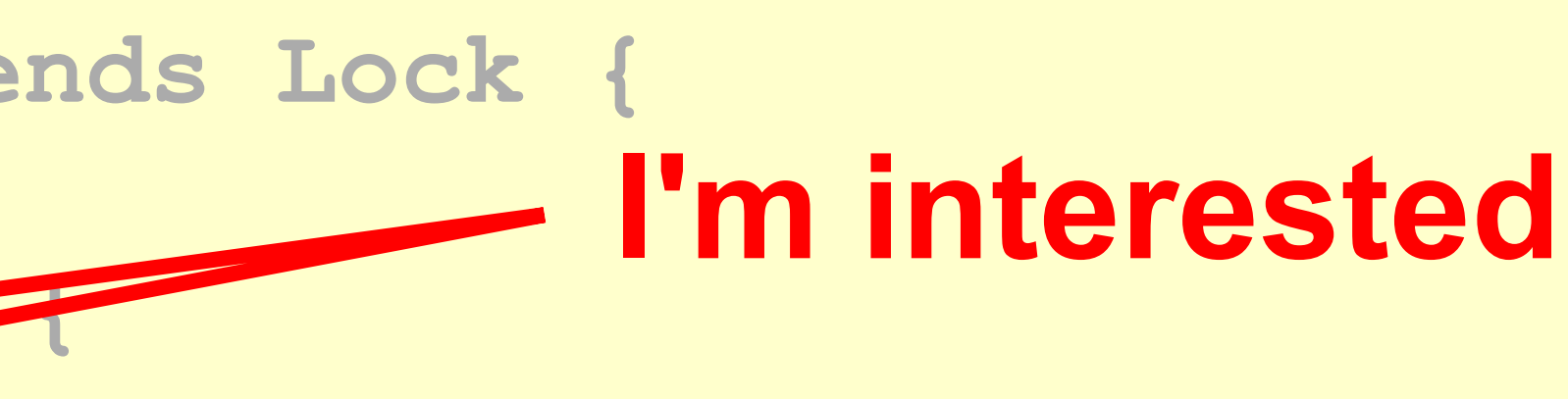

**class BakeryLock extends Lock { … override def lock() { flag(i) = true while (**∃**k flag(k) }**

### **&& (label(i),i) > (label(k),k)) {}**

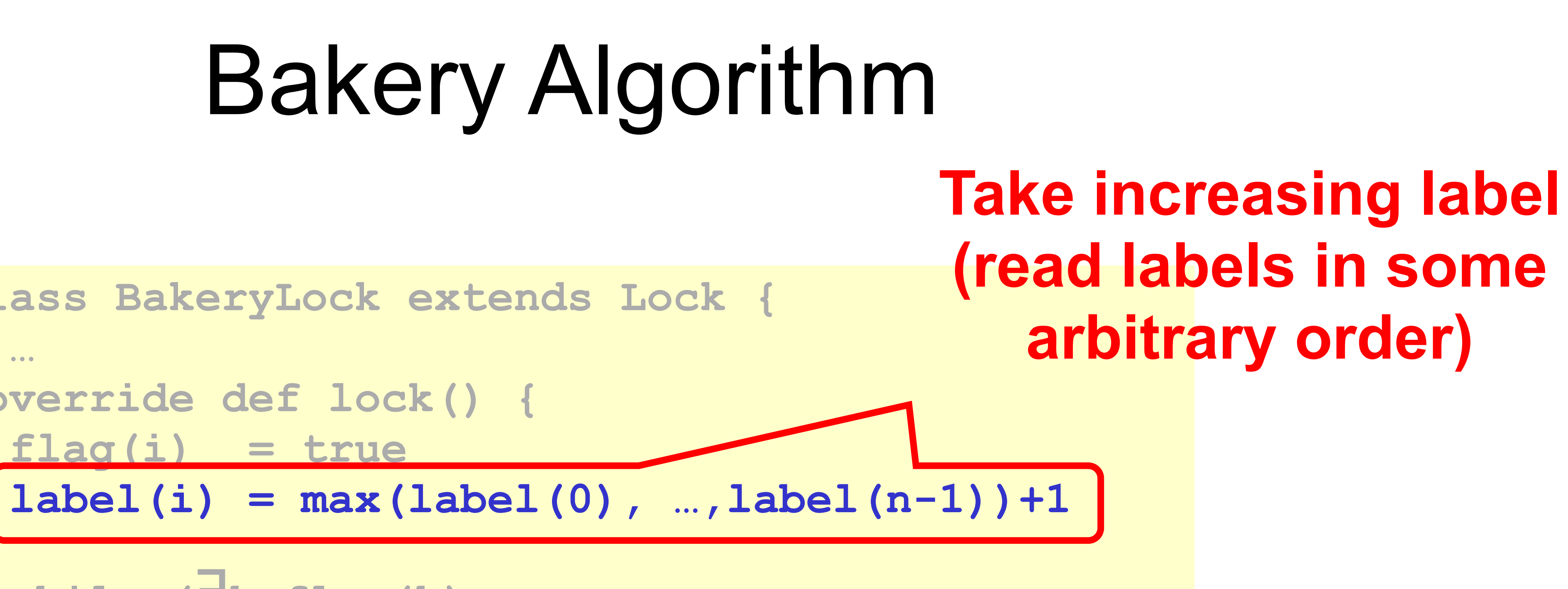

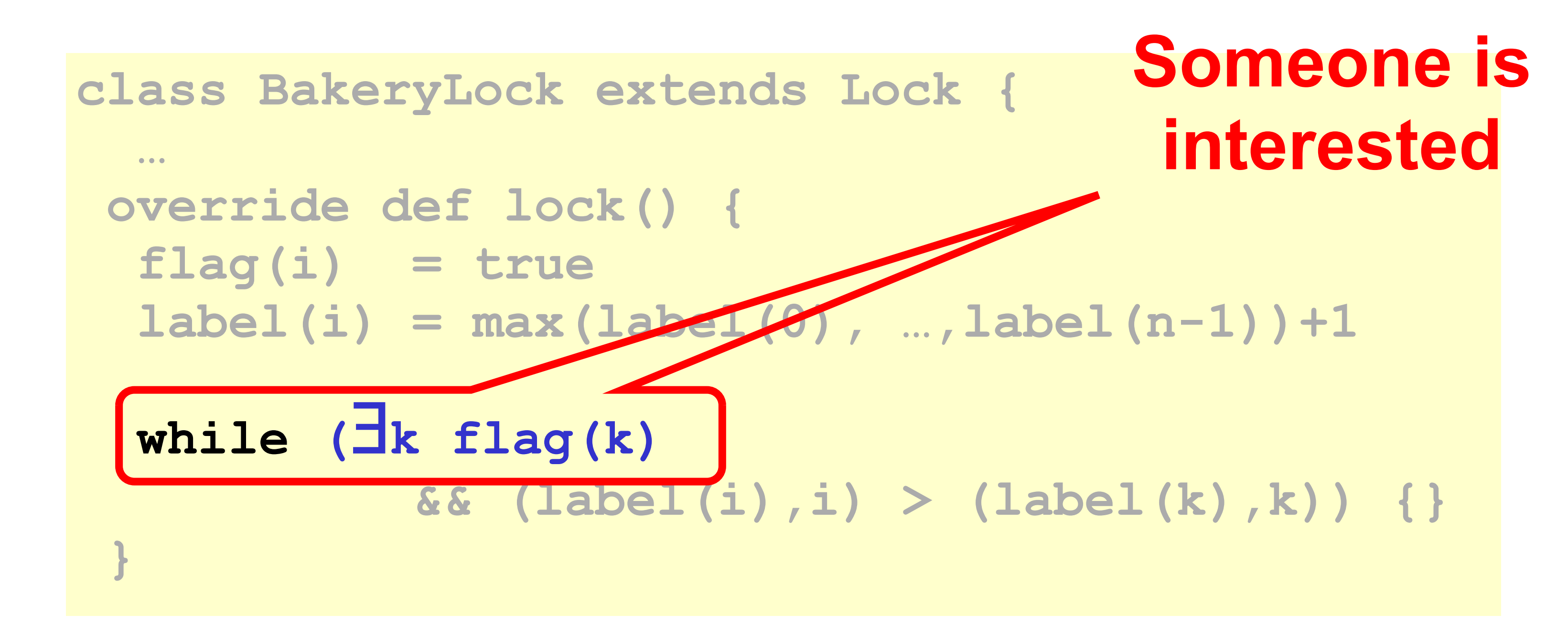

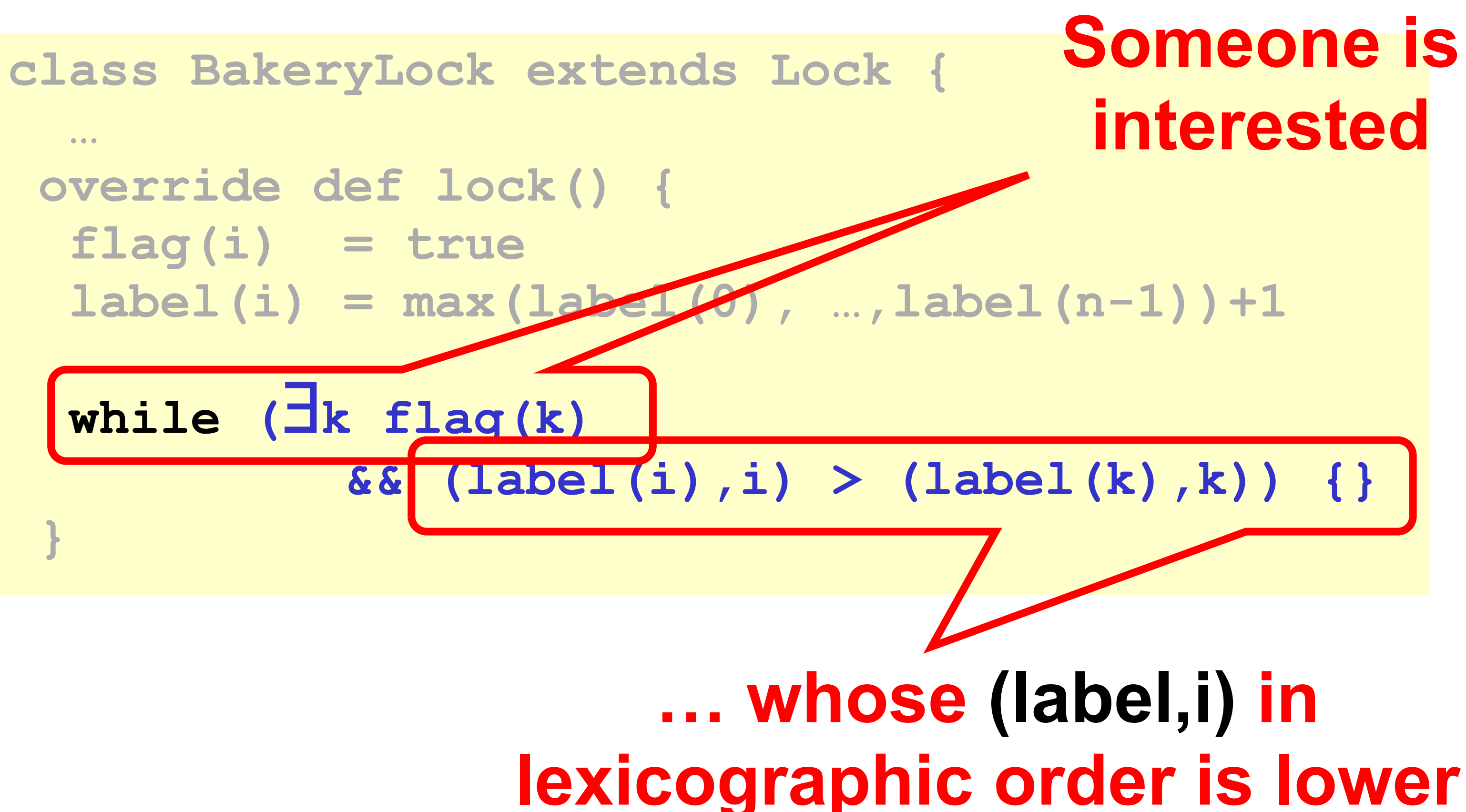

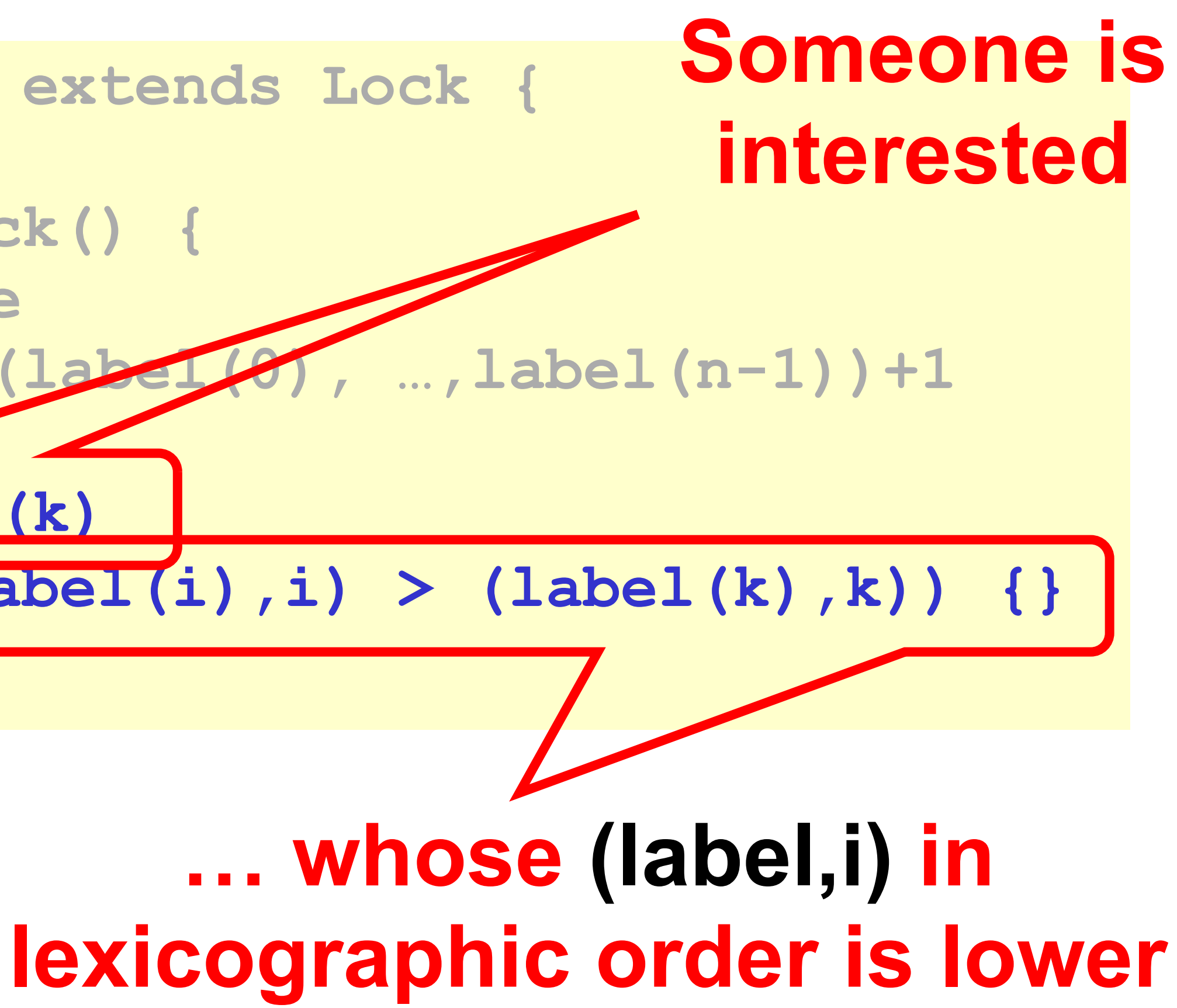

### **class BakeryLock extends Lock {**

 **…**

 **override def unlock() { flag(i) = false; }**

**}**

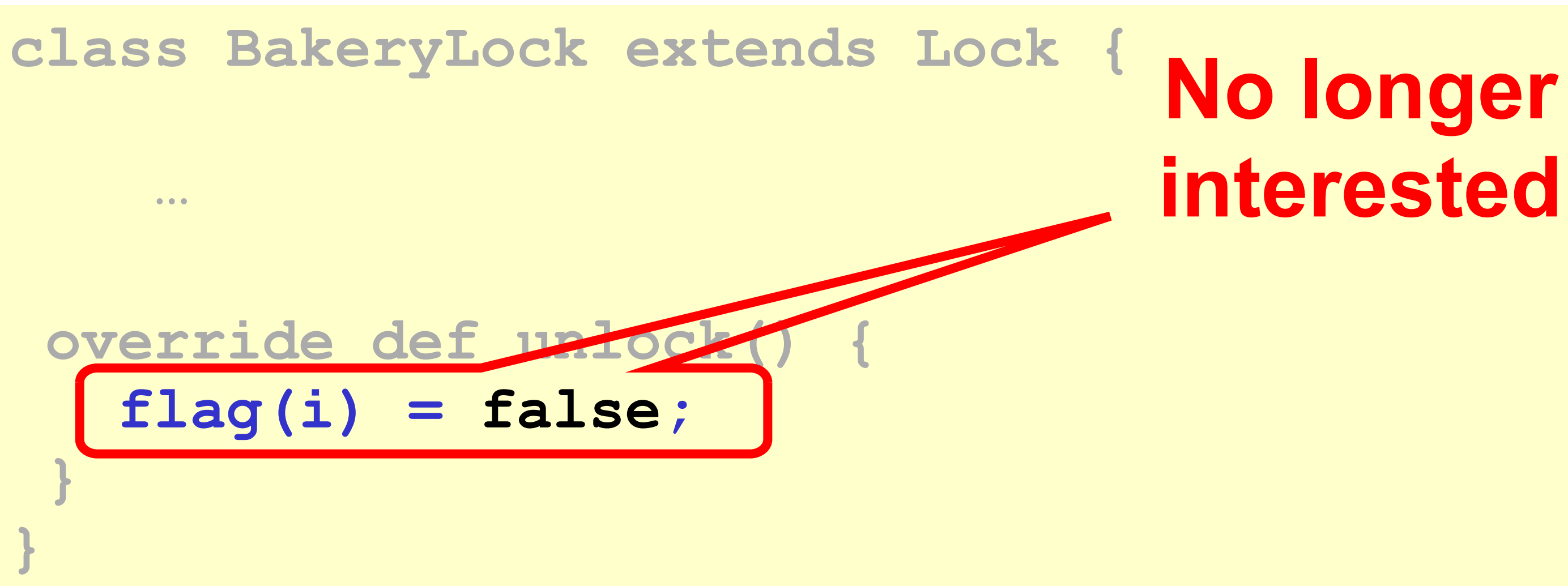

### **labels are always increasing**

## No Deadlock

# • There is always one thread with earliest label

• Ties are impossible (why?)

### First-Come-First-Served

- If  $D_A \rightarrow D_B$  then
	- A's label is smaller
- And:
	- write<sub>A</sub>(label[A])  $\rightarrow$
	- read<sub>B</sub>(label[A])  $\rightarrow$
	- write<sub>B</sub>(label[B])  $\rightarrow$  read<sub>B</sub>(flag[A])
- So B sees
	- smaller label for A
	- locked out while flag[A] is true

```
class BakeryLock extends Lock {
   …
override def lock() { 
  flag(i) = true
 label(i) = max(label(0), ..., label(n-1)) + 1 while (∃k flag(k)
            && (label(i),i) > (label(k),k)) {}
 }
```

```
Mutual Exclusion
```
- Suppose A and B in CS together
- Suppose A has earlier label
- When B entered, it must have seen
	- flag[A] is *false*, or
	- label[A] > label[B]

```
class BakeryLock extends Lock {
   …
override def lock() { 
   flag(i) = true
 label(i) = max(label(0), ..., label(n-1)) + 1 while (∃k flag(k)
            && (label(i),i) > (label(k),k)) {}
 }
```
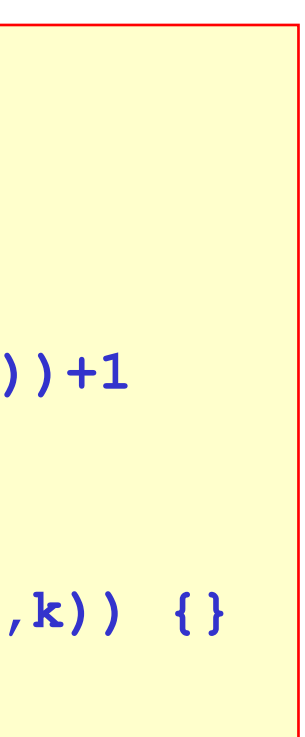

- Labels are strictly increasing so
- B must have seen flag $[A]$  == false

### Mutual Exclusion

```
class BakeryLock extends Lock {
   …
 override def lock() { 
  flag(i) = true
  label(i) = max(label(0), ..., label(n-1)) +1 while (∃k flag(k)
            && (label(i),i) > (label(k),k)) {}
 }
```
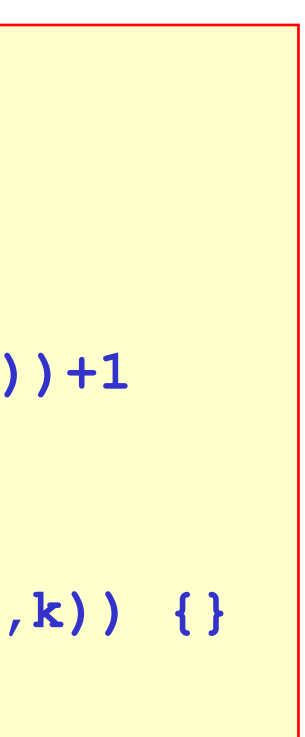

- Labels are strictly increasing so
- B must have seen flag $[A]$  == false
- Labeling<sub>B</sub>  $\rightarrow$  read<sub>B</sub>(flag[A])  $\rightarrow$ write<sub>A</sub>(flag[A])  $\rightarrow$  Labeling<sub>A</sub>

## Mutual Exclusion

```
class BakeryLock extends Lock {
   …
 override def lock() { 
   flag(i) = true
  label(i) = max(label(0), ..., label(n-1)) + 1 while (∃k flag(k)
            && (label(i),i) > (label(k),k)) {}
 }
```
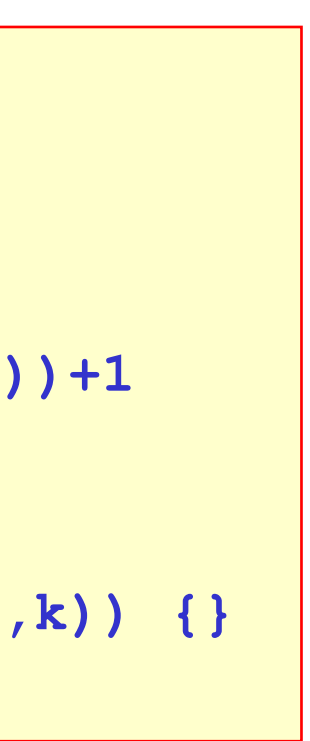

## Mutual Exclusion

- write<sub>A</sub>(flag[A])  $\rightarrow$  Labeling<sub>A</sub>
- Labels are strictly increasing so • B must have seen flag $[A]$  == false • Labeling<sub>B</sub>  $\rightarrow$  read<sub>B</sub>(flag[A])  $\rightarrow$
- 
- Which contradicts the assumption that A has an earlier label

```
class BakeryLock extends Lock {
 …
 override def lock() { 
   flag(i) = true
  label(i) = max(label(0), ..., label(n-1)) +1 while (∃k flag(k)
            && (label(i),i) > (label(k),k)) {}
 }
```
## Any issues with BackeryLock?

### Bakery Y232K Bug

**class BakeryLock extends Lock { … override def lock() { flag(i) = true while (**∃**k flag(k) }**

- 
- 
- **label(i) = max(label(0), …,label(n-1))+1**
	- **&& (label(i),i) > (label(k),k)) {}**

 **… override def lock() { flag(i) = true while (**∃**k flag(k) }**

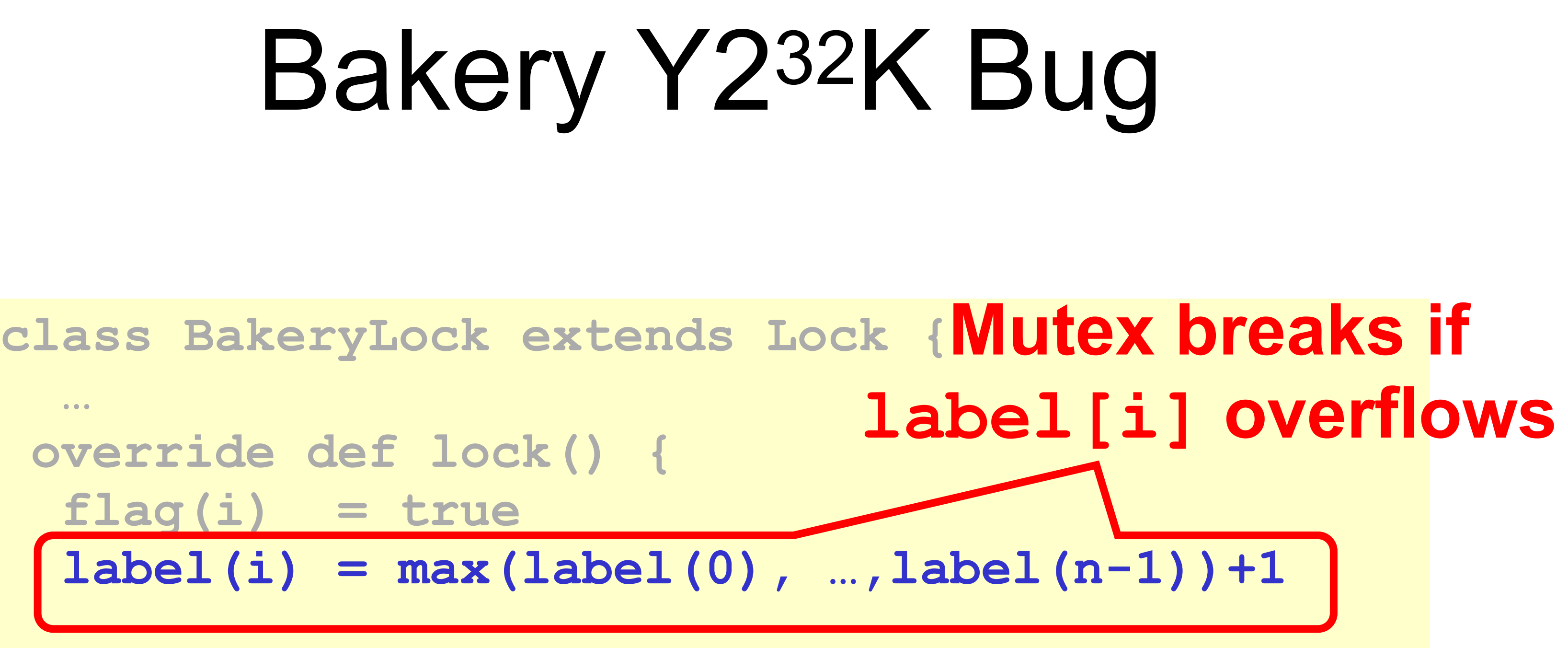

### **&& (label(i),i) > (label(k),k)) {}**

### Does Overflow Actually Matter?

### – 18 January 2038 (Unix **time\_t** rollover)

• Yes  $-$  Y2K – 16-bit counters • No – 64-bit counters • Maybe – 32-bit counters

## Deep Philosophical Question

- The Bakery Algorithm is – Succinct,
	- Elegant, and
	- Fair.
- Q: So why isn't it practical?
- 

• A: Well, you have to read N distinct variables

## Shared Memory

- Shared read/write memory locations called *Registers* (historical reasons)
- Come in different flavors
	- Multi-Reader-Single-Writer (**flag**)
	- Multi-Reader-Multi-Writer (**victim**)
	- Not that interesting: SRMW and SRSW
### Theorem

# At least N MRSW (multi-reader/single-writer)

registers are needed to solve deadlock-free mutual exclusion.

N registers such as **flag()**…

## Real-Life Implementations

#### • Demo

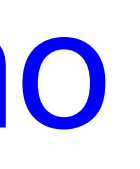

## Summary of the last two lectures

- We have seen several impractical examples of implementing *mutual exclusion* algorithms.
- We learned how to reason about their claims: *mutual exclusion, deadlock freedom, etc.*
- N thread mutual exclusion using 2N RW-Registers

• Today we know how to solve the *First-Come-First-Served*

## Summary of the last two lectures

- N RW-Registers inefficient
	- Because writes **"cover"** older writes
- Need stronger hardware operations
	- that do not have the **"covering problem"**
- In next lectures understand what these operations are...

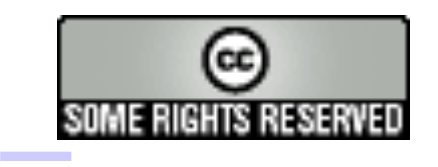

#### This work is licensed under a [Creative Commons Attribution-](http://creativecommons.org/licenses/by-sa/2.5/)[ShareAlike 2.5 License](http://creativecommons.org/licenses/by-sa/2.5/).

- **• You are free**:
- **– to Share** to copy, distribute and transmit the work
- **– to Remix** to adapt the work
- **• Under the following conditions**:
	- **– Attribution**. You must attribute the work to "The Art of Multiprocessor Programming" (but not in any way that suggests that the authors endorse you or your use of the work).
	- **– Share Alike**. If you alter, transform, or build upon this work, you may distribute the resulting work only under the same, similar or a compatible license.
- For any reuse or distribution, you must make clear to others the license terms of this work. The best way to do this is with a link to
	- http://creativecommons.org/licenses/by-sa/3.0/.
- Any of the above conditions can be waived if you get permission from the copyright holder.
- 

• Nothing in this license impairs or restricts the author's moral rights.